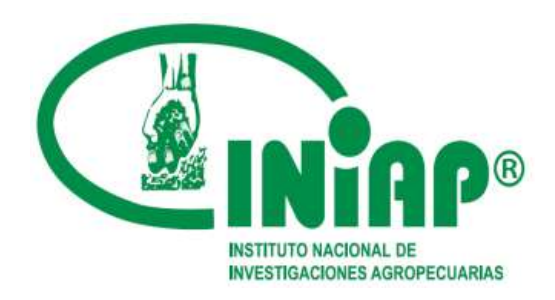

# **ESTACIÓN EXPERIMENTAL CENTRAL DE LA AMAZONÍA**

*Vía Sacha-San Carlos 3* Km de la Parker *Teléfono: 063700000* [central.amazonía@iniap.gob.ec](mailto:central.amazonía@iniap.gob.ec)

# **PROYECTO: "CAMBIO DE LA MATRIZ PRODUCTIVA".**

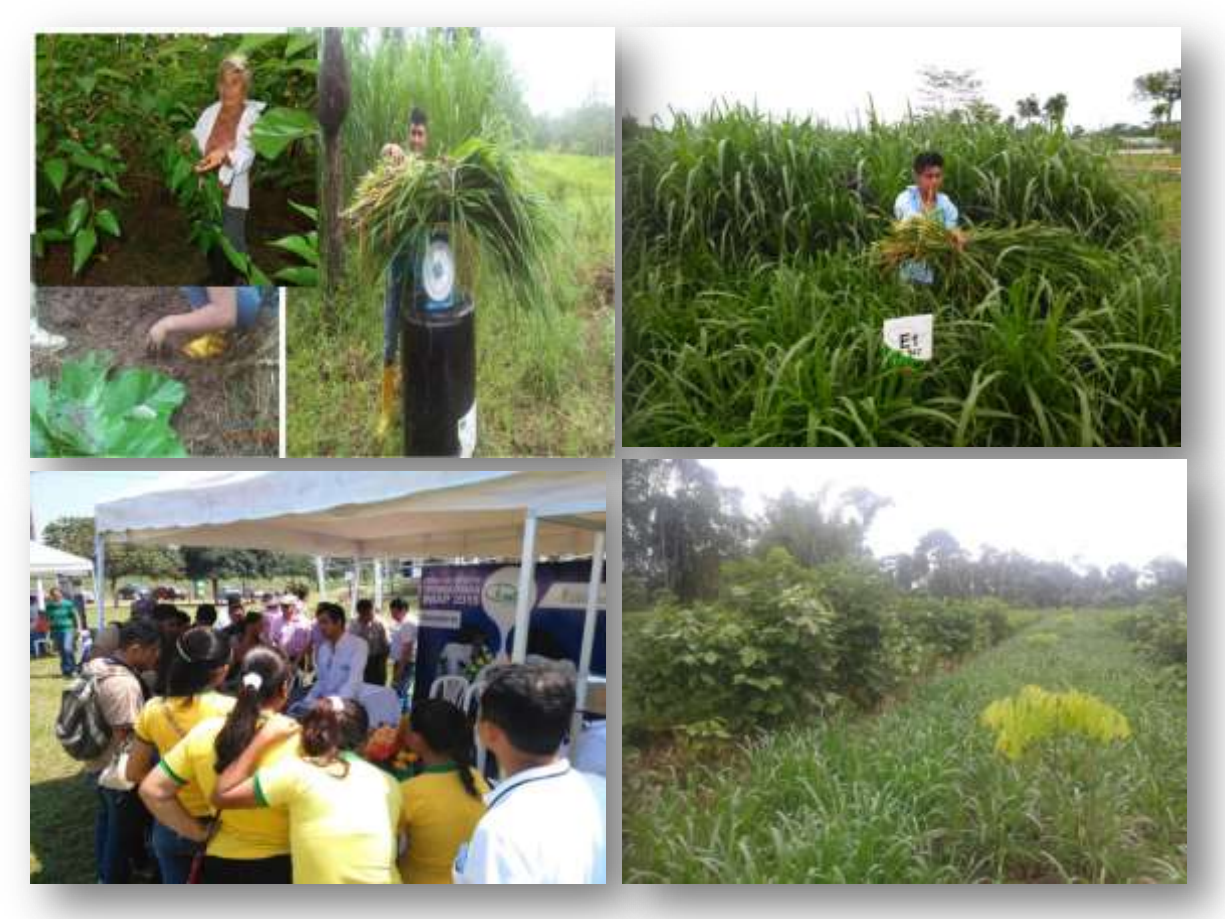

**INFORME ANUAL DEL PROGRAMA GANADERIA - 2015**

**San Carlos, 02 de diciembre de 2015.**

#### **1. PROGRAMA:** GANADERÍA

#### **2. DIRECTOR DE LA ESTACION EXPERIMENTAL:** ING.CARLOS CAICEDO. MAN.

#### **3. COORDINADOR NACIONAL DEL PROGRAMA:** ING. LUIS RODRÍGUEZ

#### **4. RESPONSABLE DEL PROGRAMA EN LA ESTACION EXPERIMENTAL:** ING. CARLOS CONGO

#### **5. EQUIPO TÉCNICO MULTIDISCIPLINARIO I+D:**

- Francisco J. Velástegui L. MVZ. Técnico Asistente de Investigaciones.
- Fernando Tamayo Egdo. Técnico Asistente de Investigaciones.
- Taylor Procel, Agrónomo
- Junior Jiménez, Agrónomo.
- Edwin Chocho, Agrónomo

#### **5.1 PROFESIONALES QUE APOYAN AL PROGRAMA**

- Alejandra Díaz, Ing. Agr. Departamento de Suelos y Aguas de la EECA.
- Andrés Calero, Ing. Agroindustrial. Laboratorio de Calidad de Alimentos de la EECA.
- Elías de Melo, PhD. CATIE.
- **•** Francisco Cassasola, Msc.. CATIE.

#### **6. PROYECTO: 012: "Cambio de la matriz productiva"- Actividad 001.**

#### **7. SOCIOS ESTRATÉGICOS PARA INVESTIGACIÓN**

- **-** VETELAB –Machachi
- CATIE Costa Rica

#### **8. HITOS/ACTIVIDADES POR PROYECTO ESTABLECIDAS EN EL POA.**

#### **8.1. Hito: Ensayo para el mejoramiento de la productividad de los pastos establecido en la EECA.**

Indicador: Número de evaluaciones Meta anual programa: 8 Meta anual ejecutada: 8

Protocolo: "Evaluar el comportamiento agronómico y valor nutritivo de los géneros de pastos *Pennisetum, Panicum, Brachiaria* y *Setaria* en diferentes zonas tropicales del Ecuador".

#### **1. Antecedentes**

Los pastos y forrajes son la fuente más económica de alimentación para los animales de granjas, que con un manejo adecuado pueden proporcionar los nutrientes necesarios y desarrollar las funciones fisiológicas en especies como: bovina, caprina, ovina, equina, cunícola, cavícola, entre otros, los mismos consumen especies forrajeras y subproductos de cosechas, que a su vez es aprovechada directamente en pastoreo o puede suministrarse como forraje fresco (cosechado y picado), conservado, henificado y ensilado (FAO 2007).

Para obtener un alto rendimiento de forraje y de productos animales, el pasto debe manejarse como un cultivo permanente y así considerar los factores inherentes al suelo, clima, fertilización, especie forrajera y las prácticas culturales. Por lo general, hay que tener en cuenta en los pastizales las diferentes características de adaptación de las principales especies forrajeras tales como manejo, preparación del suelo, siembra, prácticas culturales y los requeridos en el manejo de praderas (FAO 2007).

Para Sánchez y Milera (2002) los principales factores que causan la degradación de las pasturas son:

- Incorrecto establecimiento e inadecuadas prácticas de manejo del pasto: el error más frecuente que realizan los productores al momento del establecimiento de una pastura es no realizar un análisis del suelo y una correcta preparación del mismo previo a la siembra, además los productores no poseen criterios técnicos para escoger las variedades indicadas de pastos para la zona y el tardío ciclo de aprovechamiento de las pasturas hace que su contenido nutricional sea de menor calidad.
- Factores bióticos: cuando no existe o hay drenaje insuficiente en los potreros, se incrementan la presencia de plagas y enfermedades en los pastos debido que la humedad ayuda a su proliferación.
- Factores abióticos: suelos arcillosos de topografía irregular y el exceso de lluvia potencializan la erosión por medio del proceso llamado lixiviación, estas condiciones climáticas favorecen la degradación de las pasturas.

## **2. Objetivos**

## **2.1 General**

 Evaluar el comportamiento agronómico y valor nutritivo de los géneros de pastos *Pennisetum, Panicum, Brachiaria* y *Setaria* en diferentes zonas tropicales del Ecuador.

## **2.2 Específicos**

- Efecto de la fertilización nitrogenada sobre la producción de fitomasa y contenido nutricional en pastos tropicales de los géneros *Pennisetum, Panicum, Brachiaria* y *Setaria.*
- Evaluar las especies de pastos seleccionadas a diferentes niveles de fertilización.
- Análisis económico de los tratamientos.

## **3. Metodología**

## **3.1 Características del sitio experimental**

## **3.1.1 Ubicación**

La presente investigación se realizará en las localidades descritas en la tabla 1.

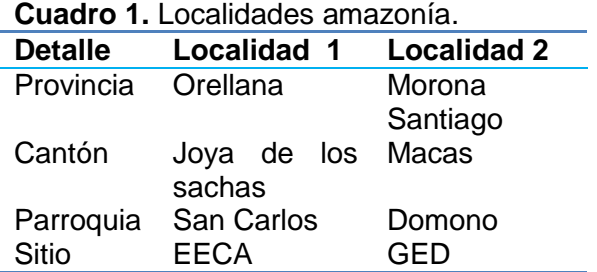

## **3.2. Factores en estudio**

#### **Especies forrajeras**

#### **Cuadro 2. Especies forrajeras (4)**

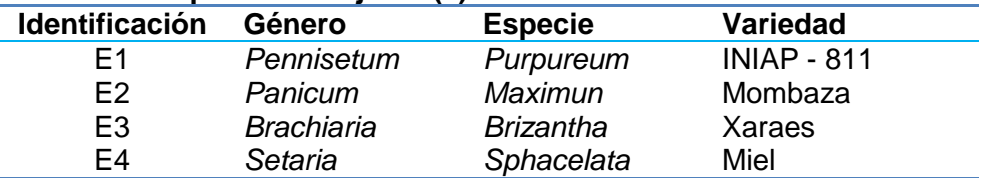

## **Niveles de fertilización (4)**

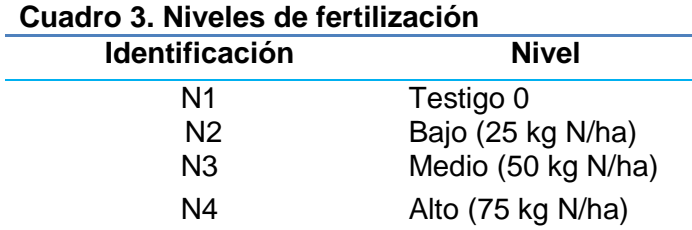

#### **3.3. Tratamientos**

Los 16 tratamientos resultan de la combinación de los géneros de pastos por niveles de fertilización.

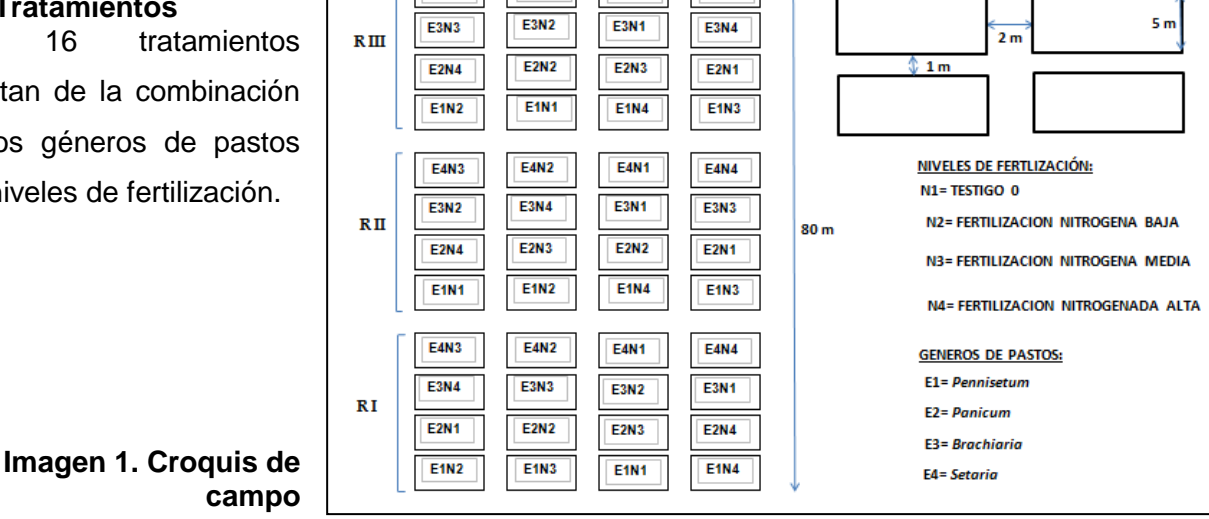

**E4N4** 

**PARCELAS:** 

 $10<sub>m</sub>$ 

 $50<sub>m</sub>$ 

**E4N2** 

**E4N3** 

**E4N1** 

# **3.4. Características del sitio experimental**

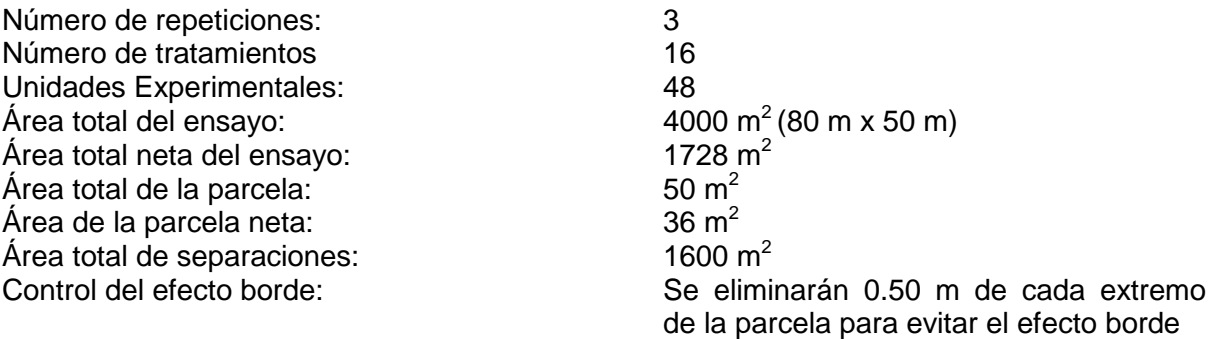

# **3.5 Unidad Experimental**

La unidad experimental corresponde a una parcela de 5 x 10 m<sup>2</sup>.

# **3.6 Diseño experimental**

Se utilizará un diseño experimental de Parcela Dividida (DPD) con 3 repeticiones.

# **3.7 Análisis estadístico**

Los datos que se obtendrán durante el proceso experimental serán analizados a través del análisis de varianza detallado en el Tabla 5.

## **Cuadro 4. Esquema del ADEVA**

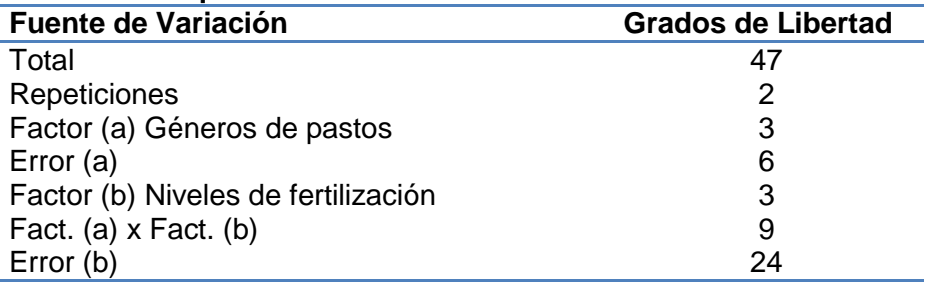

## **3.8 Análisis funcional**

Las fuentes de variación que resulten significativas serán analizadas mediante la prueba de Tukey al 5% para establecer rangos de significancia. El coeficiente de variación (CV) se expresará en porcentaje.

## **4. Actividades desarrolladas**

Se han realizado evaluaciones a los 20, 40 y 60 días, quedando 2 frecuencias por evaluar a los 80 y 100 días. Las variables tomadas para este ensayo fueron producción de fitomasa verde (kg/m<sup>2</sup>), altura de planta (cm), luego se realizó la determinación del porcentaje de humedad y la relación hoja/tallo en base seca.

Se realizó la fertilización de las unidades experimentales de acuerdo a los niveles de fertilización 0, 25, 50, 75 kg N/ha/año.

Se recolectaron muestras compuestas de un kilogramo de las unidades experimentales en estudio, las mismas que fueron enviadas a la Estación Experimental Santa Catalina para realizar el análisis de digestibilidad in vivo en la finca el Rosario del MAGAP.

# **5. Resultados preliminares**

## **Resultados preliminares para el Género**  *Brachiaria* **cultivar Toledo, Xaraes**

Se evidencia que el rendimiento de forraje en base seca tanto a los 20 y 60 días obtienen los mejores resultados en el nivel de fertilización nitrogenada alto (75 kg N/ha/año) con una media de 2765 kg/ha y 13234 kg/ha respectivamente, lo que difiere en la frecuencia de aprovechamiento a los 40 días el mejor rendimiento se obtuvo con el nivel de fertilización bajo (25 kg N/ha/año) con una media de 7180.67 kg/ha.

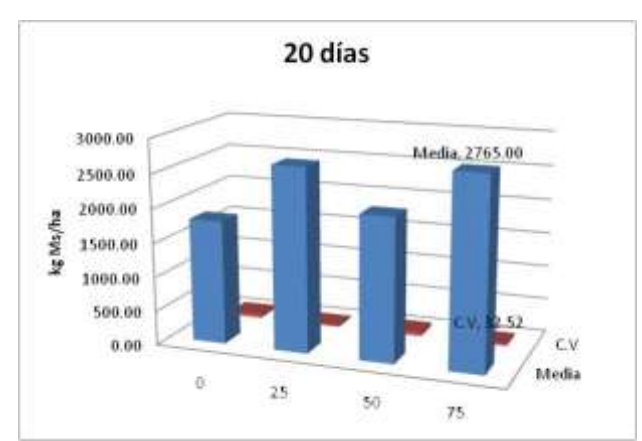

# **Gráfico 1**

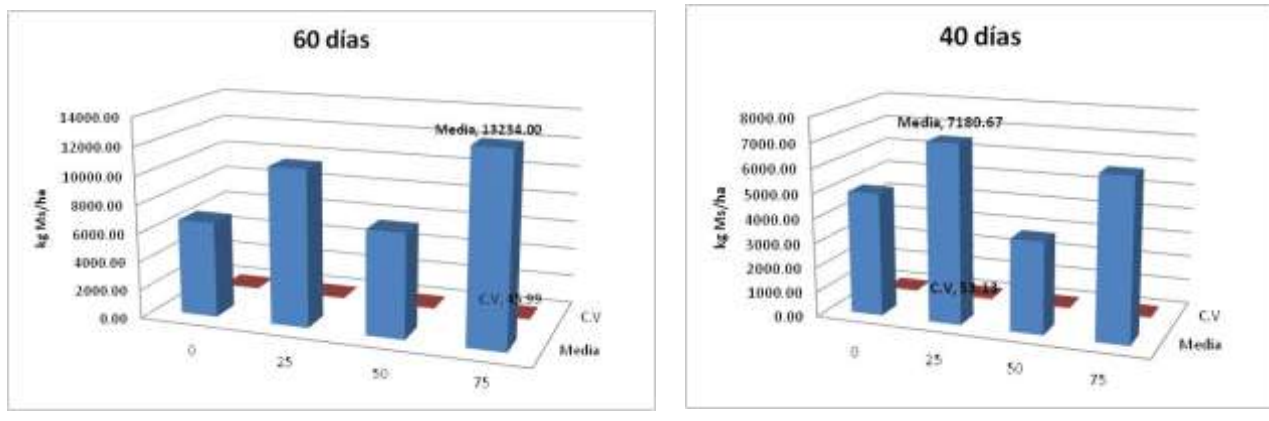

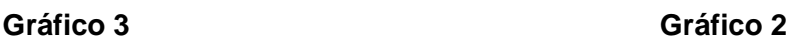

# **Resultados preliminares para el Género** *Panicum* **cultivar Mombaza**

Este género de pastura demuestra su mejor potencial en rendimiento de forraje en base seca a los 40 y 60 días a la fertilización nitrogenada media (50 kg N/ha) obteniendo medias de 8437.75 kg/ha y 15098 kg/ha respectivamente, en la frecuencia de aprovechamiento a los 20 días el mejor rendimiento se obtuvo con el nivel de fertilización alto (75 kg N/ha/año) con una media de 3016.33 kg/ha.

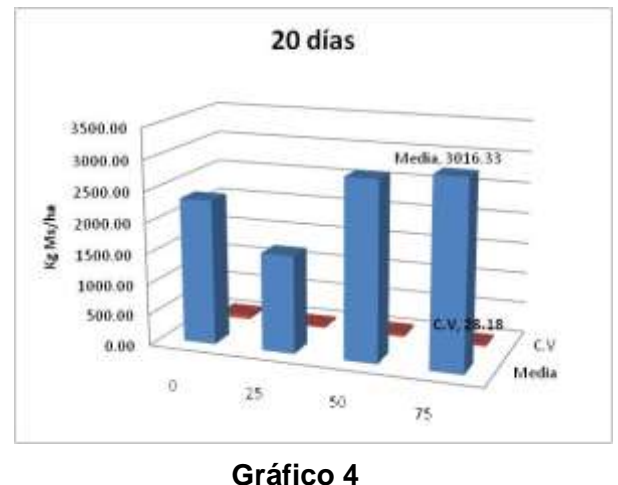

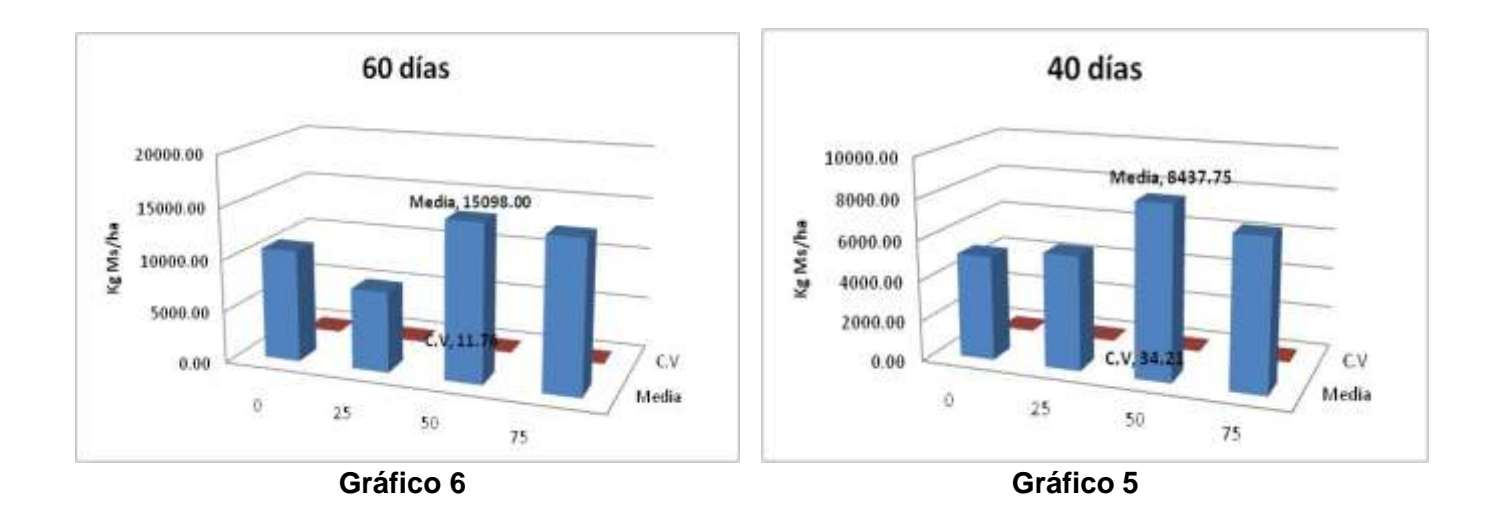

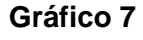

# **Resultados preliminares para el Género**  *Pennisetum* **cultivar INIAP 811**

El potencial forrajero de este género de pastura de tipo corte y acarreo en rendimiento de forraje en base seca a los 40 y 60 días lo demuestra con la fertilización nitrogenada baja (25 kg N/ha) con medias de 13142 kg/ha y 17660 kg/ha respectivamente, en la frecuencia de aprovechamiento a los 20 días el mejor rendimiento

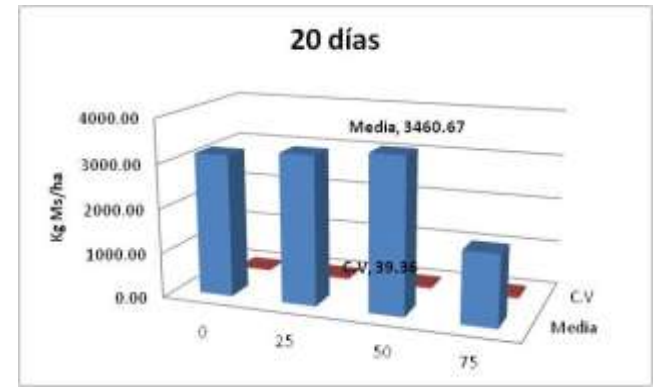

se obtuvo con el nivel de fertilización medio (50 kg N/ha/año) con una media de 3460.67 kg/ha.

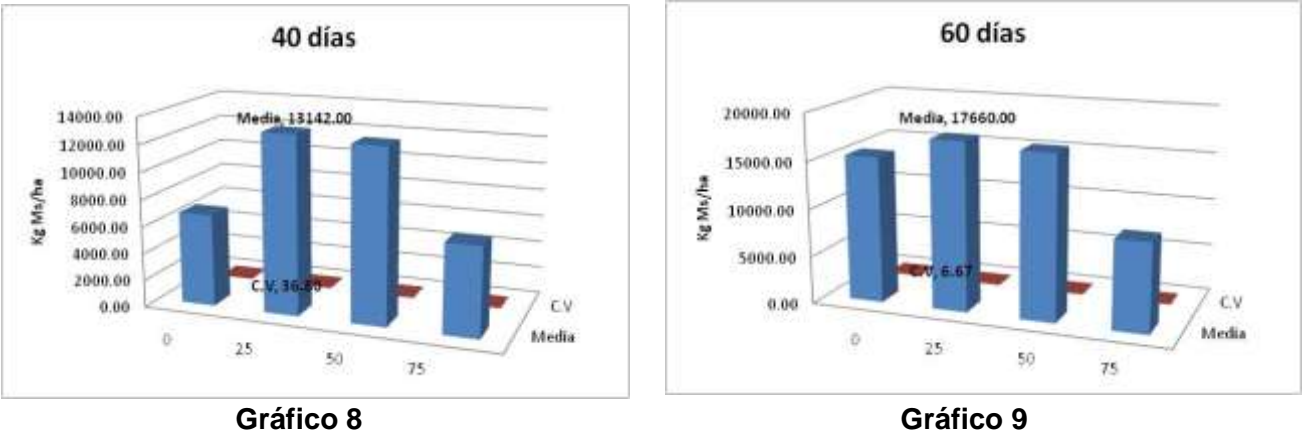

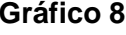

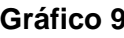

## **Resultados preliminares para el Género**  *Setaria*

Este género de pastura demuestra su mejor rendimiento de forraje en base seca a los 20 y 60 días con la fertilización nitrogenada media (50 kg N/ha) con medias de 6456.56 kg/ha y 13757.67 kg/ha respectivamente, en la frecuencia de aprovechamiento a los 40 días el mejor rendimiento se obtuvo con el nivel de fertilización alto (75 kg N/ha/año) con una media de 6628 kg/ha.

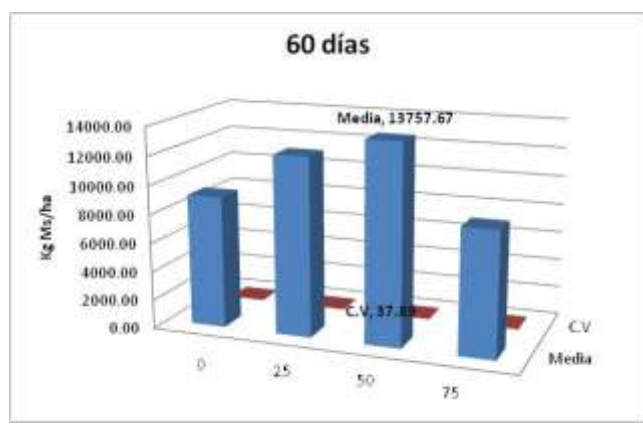

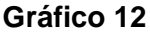

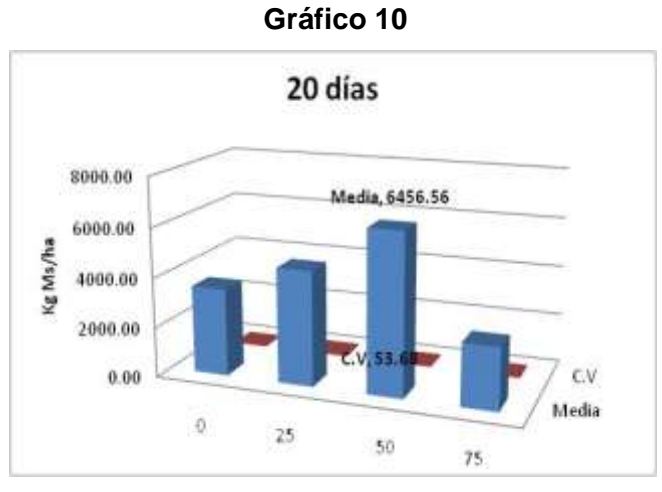

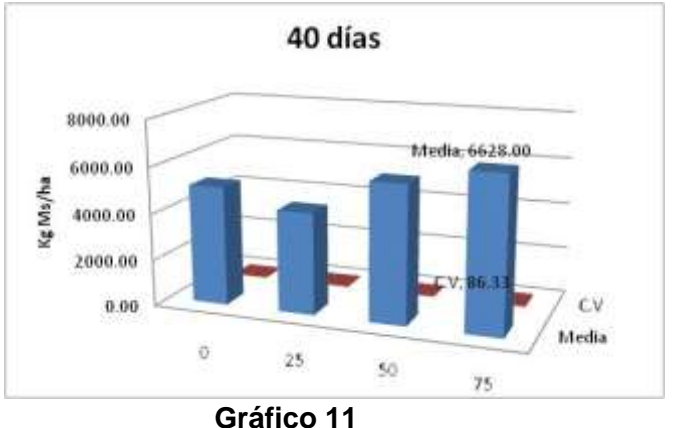

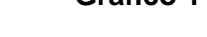

## **8.2 Hito: 3 alternativas silvopastoriles evaluadas en las condiciones bioclimáticas del cantón Palora**

Indicador: Número de evaluaciones Meta anual programa: 12 Meta anual ejecutada: 12

Protocolo: "Alternativas silvopastoriles evaluadas en las condiciones bioclimáticas del cantón Palora".

#### **1. Antecedentes**

La actividad agropecuaria en la Amazonía, ha sido distinta a la observada en la Costa. Después de la tala del bosque primario, se mantiene de uno a tres años cultivos de ciclo corto como: naranjilla, (Solanumquitoense Lam), maíz (Zea mays L), yuca (ManihotesculentaCrantz) y en algunos casos arroz; para luego dar paso a la siembra de pastos y a una producción ganadera extensiva, la que en muchos casos, presiona los remanentes de especies arbóreas o arbustivas, quedando los espacios convertidos en praderas degradadas (Nieto et al., 2004).

En la Región Amazónica Ecuatoriana (RAE) las pasturas, constituyen la principal razón de cambio de uso de la tierra, desde el ecosistema original de bosque a superficie con intervención para actividades productivas, es así que el cultivo de pastizales constituye del 73% al 84% del aprovechamiento productivo del suelo en la RAE (Nieto y Caicedo, 2012).

Tal como se ha sugerido en trabajos previos (Grijalva, J. et al. 2002) la intensificación de pasturas y la recuperación de pasturas degradadas son las mejores estrategias para aumentar la unidad animal por hectárea, y por lo tanto, reduciría el impacto ambiental. Pero, con el mejoramiento de las pasturas, la ganadería bovina puede continuar creciendo sin comprometer el aspecto ambiental. De hecho la respuesta es sí, en la región amazónica ecuatoriana es posible liberar alrededor de un 25% del total de pasturas para dedicarlas a la producción agrícola en caso de que las pasturas sean mejor manejadas.

La utilización de sistemas silvopastoriles ha sido señalada como una alternativa de uso de la tierra para la recuperación de áreas degradadas en la región amazónica. En el noreste de Pará, Brasil, los productores han utilizado el pastoreo en plantaciones forestales, sobretodo de gallinazo (Schizolobiumamazonicum) con pasturas humidicola (Brachiaria humidicola), conformándose un sistema con déficit de fuentes de proteína afectando directamente la nutrición de los animales lo que no es favorable para la producción de leche y carne de la zona; para lo cual, buscar alternativas que compensen las necesidades nutricionales es urgente.

El objetivo de este trabajo fue analizar económicamente ese sistema silvopastoril (SSP) comparado a un monocultivo forestal (MF), utilizando los indicadores económicos: Tasa Interna de Retorno (TIR) y Valor Actual Neto (VAN). Los resultados concluyen que el SSP es económicamente más atractivo que la MF. La adopción de esos sistemas debe ser estimulada en la región como actividad superadora del MF. (Rosana Quaresma, et al. 2008).

# **2. Objetivos.**

## **2.1 Objetivo General**

Evaluar 4 alternativas silvopastoriles para el mejoramiento de la actividad ganadera en el cantón Palora.

## **2.2 Objetivos Específicos**

- a. Evaluar el comportamiento agronómico de 4 sistemas silvopastoriles para el mejoramiento de la actividad ganadera.
- b. Determinar el efecto de las alternativas silvopastoriles en estudio sobre las características físicas, químicas y biológicas del suelo.
- c. Determinar el aporte nutritivo de las alternativas silvopastoriles en la alimentación del ganado bovino.
- d. Evaluación de la producción de leche y carne bovina de cada sistema en el programa LIFE-SIM.
- e. Realizar análisis económico de las alternativas silvopastoriles en estudio.

# **3. Metodología.**

# **3.1 Ubicación**

#### **Cuadro 5. Ubicación de las parcelas de investigación.**

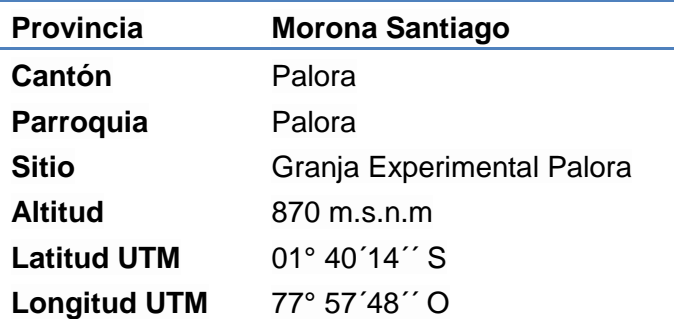

# **3.2 Unidad experimental**

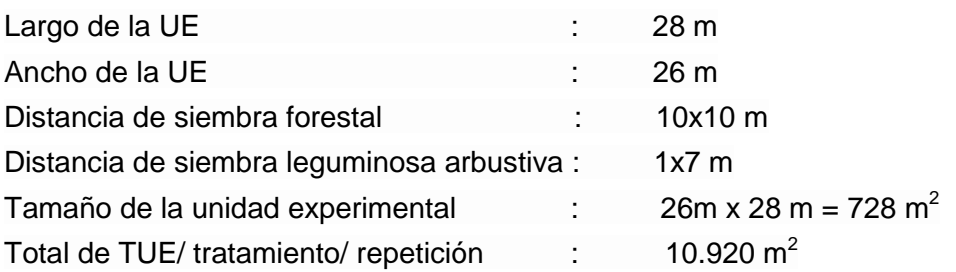

# **3.4 Tratamientos**

**To=** Testigo productor: Gramalote Morado (*Axonopus scoparius*) + Pigui (*Pollaslesta discolor*)

**T1=** Testigo mejorado: *Brachiaria brizantha* cv. Xaraes *+* Ahuano (*Swietenia macrophylla*)

**T2=** Sistema Silvopastoril 1: *Brachiaria brizantha* cv. Xaraes*+* Ahuano (*Swietenia macrophylla*)*+*Maní forrajero (*Arrachis pintoi*)+ Botón de oro (*Tithonia diversifolia*)

**T3=** Sistema Silvopastoril 2: *Brachiaria brizantha* cv. Xaraes *+* Ahuano (*Swietenia macrophylla*)*+*Maní forrajero (*Arrachis pintoi*)+ Flemingia (*Flemingia macrophylla*)

**T4=** Sistema Silvopastoril 3: Brachiaria brizantha cv. Xaraes *+* Ahuano (*Swietenia macrophylla*)+ Maní forrajero (*Arrachis pintoi*)+ Porotón (*Erythrina schimpffii diels*)

# **3.5 Diseño experimental**

Se utilizará un Diseño de Bloques Completos al Azar (B.C.A.), con cinco tratamientos y tres repeticiones. Tomando en cuenta el siguiente modelo lineal aditivo:

# **3.6 Análisis estadístico**

Los análisis experimentales obtenidos en la investigación se tabularán en una hoja electrónica Excel de Office 2010, para posteriormente someter al análisis mediante el software estadístico Infostat versión 2013; en el cual se realizarán los siguientes análisis.

- ADEVA de los tratamientos.
- Prueba de significación Tukey al 5%.

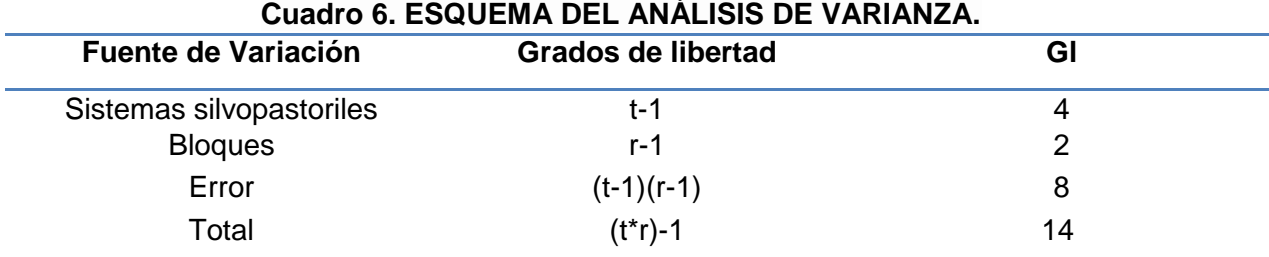

# **4. Actividades desarrolladas**

Se han registrados datos del crecimiento de las especies forestales, se realizo el muestreo de suelo de los 15 tratamiento con el objetivo de obtener una línea base de las características físicas, químicas, biológicas de suelo. En el cultivo transitorio se realizó la cosecha del maíz INIAP híbrido 553, siembra de la pastura cultivar Toledo, Xaraes en asocio con la leguminosa herbácea maní forrajero donde se evaluó el porcentaje de emergencia y se efectuó primer aprovechamiento de las leñosas forrajeras, además se recolectaron muestras del forraje cosechado para realizar el análisis bromatológico en el laboratorio de calidad de alimento de la Estación Experimental Central Amazonía.

## **5. Resultados**

## **a) Componente suelo**

Referente a los resultados de los indicadores químicos del suelo, se encontró que el contenido de materia orgánica (MO) del suelo de todos los sistemas silvopastoriles estudiados, es alto (> 16%), de acuerdo a la metodología de colorimetría el fósforo asimilable se encuentra bajo y el nitrógeno en los diferentes sistemas se encuentra alto. De acuerdo a la metodología de absorción atómica el fósforo en los diferentes tratamientos se encuentra bajo y la clase textural del suelo está constituido de un suelo franco – arenoso (56 arena-34 arcilla-10 limo)

En base a los resultados de los indicadores biológicos del suelo, el número de lombrices a una exploración de 0 a 20 cm de profundidad, mostrando diferencias entre sistemas silvopastoriles con presencia de leñosas forrajeras, obteniendo el mayor número los tratamientos T4, T3 y T2 con 8,13; 7,53; 6,4 lombrices/m<sup>2</sup>, difiriendo significativamente con el T0 y el T1, con 4,13 y 3,87 lombrices/m<sup>2</sup>.

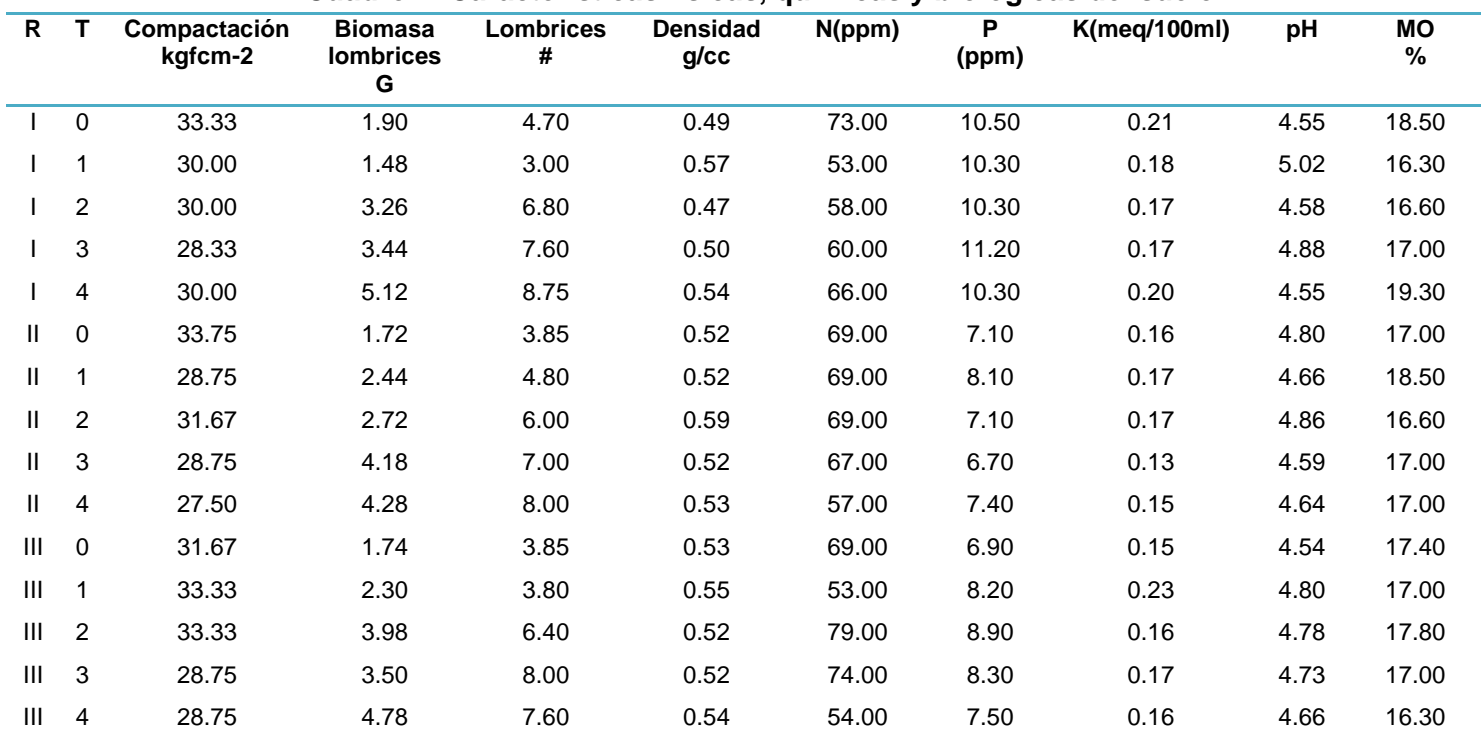

#### **Cuadro 7. Características físicas, químicas y biológicas del suelo**

#### **b) Componente cultivo transitorio**

#### **Rendimiento del cultivo transitorioINIAP híbrido 553**

Se puede evidenciar que las mejores producciones de grano de maíz se las obtiene en los sistemas silvopastoriles con flemingia (606.68 KG/HA), seguidos del sistema porotón (556.31 KG/HA), lo que evidencia que los rendimientos de cultivos, en este caso ciclo corto, son mayores al ser asociados con este tipo de leguminosas leñosas, en comparación a ser tratados como cultivo solo.

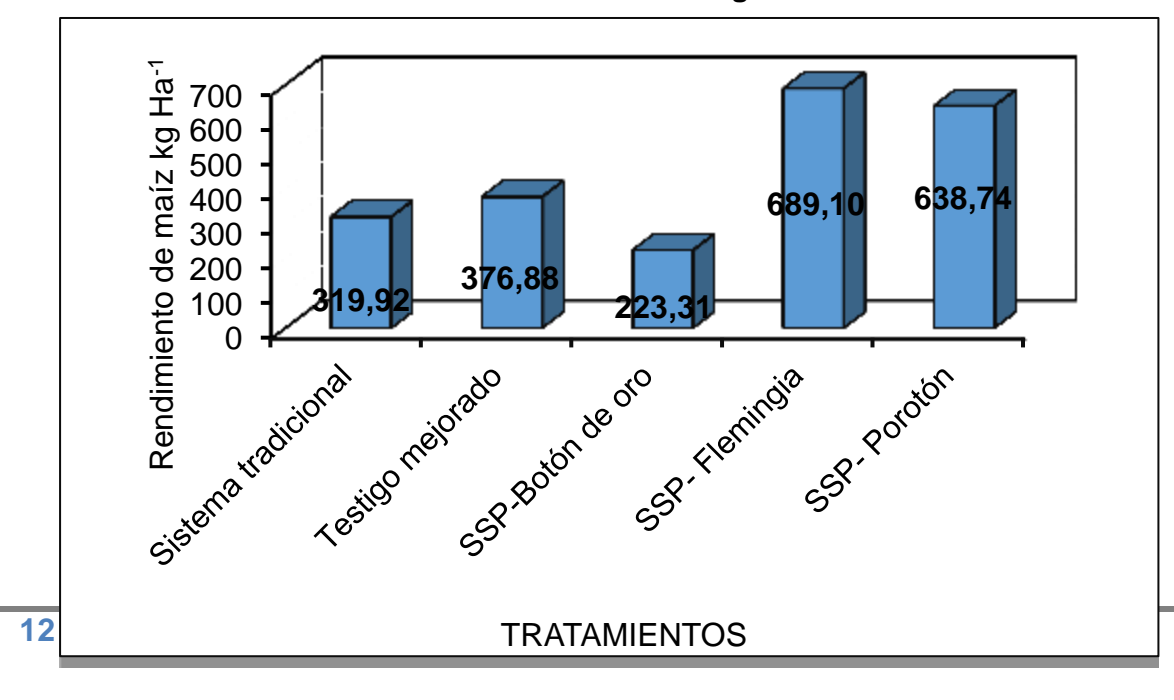

**Gráfico 13. Rendimiento Kg/ ha**

#### **c) Componente forestal**

A continuación se presenta la curva de crecimiento de las especies forestales usadas en la presente investigación, Pollaslesta discolor (Pigue) y Swietenia macrophylla (ahuano), la evaluación se la realizó cada 30 días por el periodo de 180 días, posterior a este tiempo las forestales se evaluaran cada 6 meses. A la presente fecha se han realizado 7 evaluaciones, como se muestra en el gráfico 14, el pigue tiene un crecimiento más precoz con una media 129.50 cm y un incremento de 80.70 cm, para el forestal ahuano el crecimiento promedio alcanzado a los 180 días fue de 69.46 cm con un incremento de 30.50 cm.

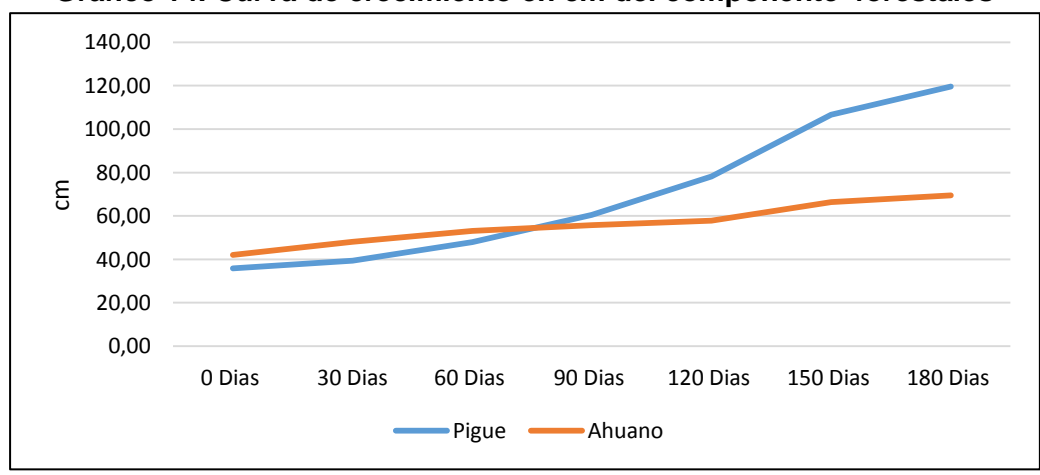

**Gráfico 14. Curva de crecimiento en cm del componente forestales**

# **d) Componente arbustos forrajeros**

En la gráfico 15 se puede observar el crecimiento a los 180 días en las forrajeras arbustivas, reportándose el mayor crecimiento en el sistema silvopastoril con la asociación del botón de oro, con 190 cm; seguido por la flemingia con un crecimiento promedio de 150,4 cm y el crecimiento del portón tuvo un crecimiento medio de 71,9 cm.

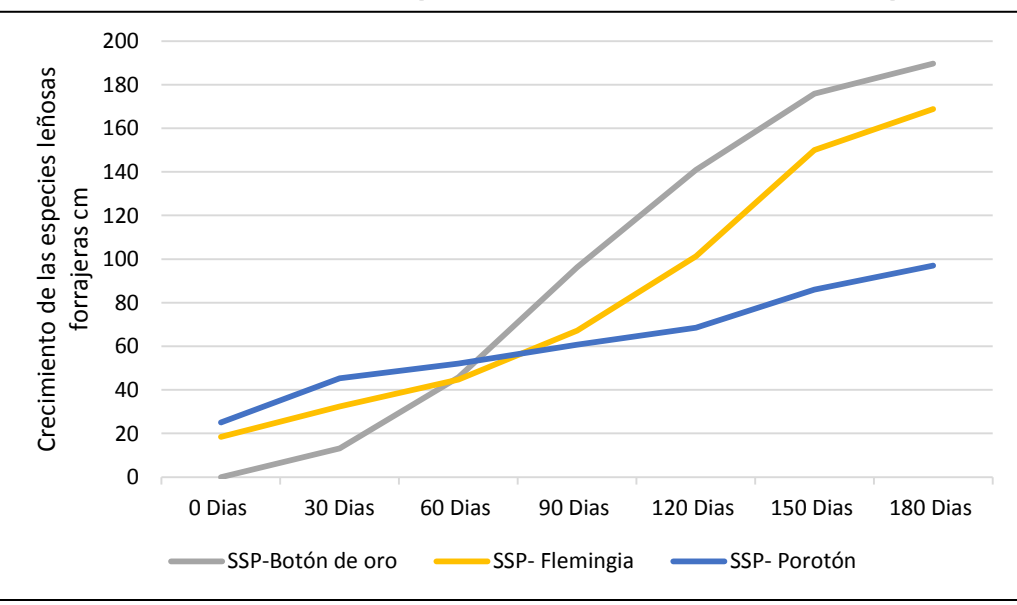

**Gráfico 15. Crecimiento promedio de las alternativas silvopastoriles**

Una vez que las leñosas forrajeras alcanzaron su fase de establecimiento se procedió a realizar la evaluación del primer aprovechamiento, donde la alternativa silvopastoril que presentó mayor rendimiento de forraje en materia seca fue el sistema con botón de oro con una media de 5.81 Tn/MS/ha, descendiendo a los tratamientos con flemingia 4.16 Tn/MS/Ha y porotón 1.77 Tn/MS/ha.

En lo referente a la calidad nutritiva, el porcentaje más elevado de proteína cruda (PC) lo reportó el botón de oro con 31.2% y que desciende a 25.7 y 21.1 %, para las alternativas silvopastoriles con Flemingia y el Porotón respectivamente.

| Tratamiento | t/MS/Ha | PC%   | FC%                |      |         | EE% ELN% Ceniza% |
|-------------|---------|-------|--------------------|------|---------|------------------|
| Boto oro    | 5.78    | 31.16 | 12.76 1.57 38.63   |      |         | - 13.78          |
| Flemingia   | 4.31    | 21.11 | 30.16  1.51  42.00 |      |         | 5.27             |
| Porotón     | 1.92    | 25.65 | 30.49              | 1.64 | - 40.65 | 7.08             |

**Cuadro 8. Rendimiento en base seca y calidad nutritiva de las leñosas forrajeras**

#### **e) Componente pastura**

En el mes de Junio se procedió a la siembra de la pasturas mejorada cultivar Xaraes en los tratamiento; testigo mejorado y para la combinación de las alternativas silvopastoril con los arbustos forrajeros. En el caso del pasto gramalote morado fue sembrado en el tratamiento testigo, posteriormente a esta actividad se realizo la evaluación del porcentaje de emergencia obteniendo el mayor porcentaje el pasto gramalote morado, debido a que fue sembrado por vía asexual.

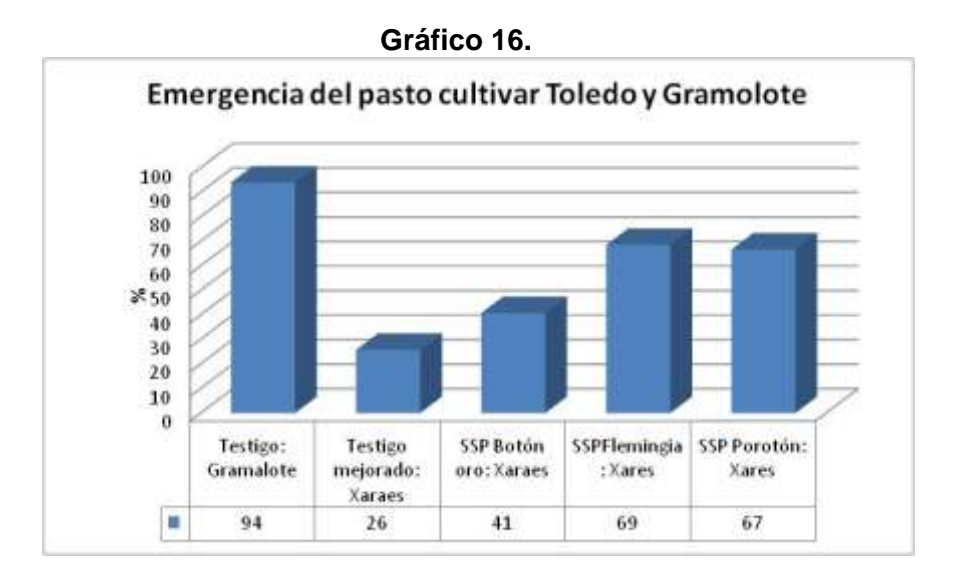

**8.3 Hito: Sistematización y análisis de los resultados obtenidos en el muestreo de enfermedades reproductivas en la cuenca lechera de la Provincia de Orellana realizado**

Indicador: Número de informes de resultados serológicos obtenidos Meta anual programada: 2 Meta ejecutada: 2

#### **1. Antecedentes**

Las enfermedades infecciosas afectan cada vez más a la reproducción animal provocando graves pérdidas económicas en los hatos lecheros. Cuando existen problemas de reproducción, el ganadero pierde por lo menos una cría por año, en algunos casos, prolongando el período abierto hasta por 1, 2 o más años; volviendo a la actividad poco rentable y nada codiciada (Paucar, S. 2008).

Los problemas reproductivos en el ganado bovino tienen múltiples etiologías; y los agentes infecciosos, como los virus de la diarrea viral bovina y el herpes bovino 1 (VHB-1), agente causal de la Rinotraqueitis infecciosa bovina, el parásito Neospora caninum y las bacterias Brucella sp., y Leptospira sp., están ampliamente distribuidos en la población bovina (Brownlie et al., 1998; Wounda et al., 1999. Citado por Rivera y col. 2004).

La DVB tiene una alta tasa de infección, afecta gravemente a la reproducción ocasionando repetición de celos, abortos, momificación fetal, defectos congénitos e inmuno tolerancia. En nuestro país los primeros diagnósticos datan del año 1986 y su distribución abarca todas las regiones territoriales. (Edifarm, 2006).

La Brucelosis se caracteriza por producir procesos inflamatorios y degenerativos en el útero gestante, membranas fetales y en el feto, ocasionando la muerte fetal y el aborto, además puede traer como secuela la retención de secundinas endometritis y esterilidad.

De acuerdo al Programa de erradicación de la fiebre aftosa (PEFA), en el año 2014 en la provincia de Orellana se vacunaron 55590 cabezas de ganado, de las cuales el 52.2% (29000) se encuentran ubicadas en el cantón Joya de los Sachas, representando el 57% de producción láctea diaria que corresponde a 10161litros/día (ESPAC 2011), datos que posicionan al cantón como uno de los principales productores de leche en la provincia.

## **2. Objetivos**

## **2.1 General**

Identificar las principales enfermedades reproductivas que afectan a la ganadería bovina del cantón Joya de los Sachas en la provincia de Orellana.

#### **2.2 Específicos**

- Identificar las principales enfermedades reproductivas que afectan a los hatos lecheros del cantón.
- Realizar la toma de muestras serológicas para realizar el análisis de laboratorio de perfil reproductivo
- Realizar el levantamiento de datos por medio de la aplicación de encuestas a las fincas sobre manejo sanitario y aspectos epidemiológicos

# **3. Metodología**

- Aplicación de encuestas con la ayuda de cuestionarios previamente elaborados.
- Toma de muestras de sangre de bovinos seleccionados en cada finca
- La técnica de diagnóstico utilizada en laboratorio para Brucella fue Aglutinación en placa (Rosa de Bengala) y la confirmatoria de los casos verdaderos positivos mediante la prueba de Elisa Competitiva, para Leucosis bovina e IBR se aplicó Elisa indirecta, para DVB y Neospora caninum se utilizó Elisa competitiva y para leptospirosis se aplicó microaglutinación en placa.

# **4. Actividades desarrolladas**

Para el año 2014 se planificó concluir con las encuestas en 68 fincas distribuidas en las parroquias del cantón Joya de los Sachas

Indicador: N° de encuestas realizadas Meta anual programada: 68 encuestas Meta ejecutada: 68

Indicador: N° de muestras serológicas tomadas Meta anual programada: 220 Meta ejecutada: 220

En el año 2014 se culminó con la toma de muestras de sangre para los análisis de perfil reproductivo. No se ha iniciado el trabajo de recolección de muestras de heces para diagnóstico parasitario debido a la falta de compra del material de laboratorio necesario para el procesamiento en laboratorio, una vez adquirido el material faltante se iniciará con el diagnóstico de parásitos y toma de muestras para calidad de leche, residualidad de antibióticos en leche y presencia de mastitis.

# **5. Resultados preliminares**

Una vez obtenidos los resultados del laboratorio (VETELAB) se procedió a la entrega de los mismos a los productores de las fincas muestreadas y la actualización de la base de datos para su análisis en el software estadístico (INFOSTAT), de igual manera una vez ingresada la información procedente de las encuestas a su respectiva base de datos.

# **5.1. Encuestas**

Se realizó el muestreo de un total de 379 bovinos, 20 machos y 359 hembras, mayores a un año de edad de varias razas distribuidos en 68 fincas en las 9 parroquias del cantón la Joya de los Sachas.

Entre los datos más relevantes obtenidos del levantamiento de información en base a la encuesta aplicada a las fincas muestreadas podemos indicar los siguientes:

En promedio, las fincas de la zona en estudio, poseen dentro de su hato bovino un total de 21 animales categorizados de la siguiente manera: 6 terneros (0 a 6 meses de edad); 2 a 3 toretes (machos entre 7 a 12 meses de edad); 3 vaquillas (hembras entre 7 a 12 meses de edad); 3 vaconas (entre 12 a 24 meses de edad); 10 vacas (hembras mayores a 24 meses de edad) las cuales se dividen en 4 secas y 6 en lactancia; y 1 toro (macho mayor a 24 meses de edad). El 97.1% (66/68) de las fincas utilizan el pastoreo extensivo como principal sistema de aprovechamiento de las pasturas.

Dentro del ámbito reproductivo, el 100% de los productores encuestados indican que utilizan la monta natural, a pesar de esto el 10.3% indican que han utilizado en alguna oportunidad inseminación artificial o actualmente lo hacen.

Los resultados obtenidos ubican a las diarreas (26.5%) y debilidad generalizada (13.2%) como los principales signos clínicos en bovinos adultos, los cuales pueden ser indicativos de la presencia de enfermedades infecciosas de distinta etiología en estados latentes. Entre los síntomas que, a pesar de no ser patognomónicos, pueden evidenciar la presencia de enfermedades reproductivas, solo el 1.5% y el 4.4% reportan nacimiento de terneros débiles y abortos respectivamente.

#### 68,3 85,2 54,4 20,1 10,3 1,3 91,2 92,6 77,9 58,8 36,8  $\frac{4,0}{\sqrt{5}}$  5,0 3,2 1,2  $\frac{10,5}{\sqrt{5}}$  0,6 1,3 0,1 IBR (Elisa Indirecta) Leptospiras (Microaglutinación en placa) Leucosis bovina (Elisa Indirecta) Neospora caninum (Elisa competitiva) (Elisa competitiva) DVB Brucella (Aaglutinación en placa) Animales positivos  $(\%)$  Fincas Positivas  $(\%)$  Animales /finca (promedio)

# **5.2. Análisis de sangre (perfil reproductivo)**

**Gráfico 17. Presencia de enfermedades reproductivas en bovinos y fincas del Cantón Joya de los Sachas, provincia de Orellana**

## Fuente: PRONAGA – EECA – 2015

En el gráfico 17 se puede evidenciar la presencia de todas las enfermedades analizadas (perfil reproductivo) en las fincas muestreadas del cantón. Siendo leptospirosis e IBR (Rinotraqueitis infecciosa bovina) las que presentan los valores más sobresalientes con un 92.6% y 91.2% de presencia en fincas y 85.2% y 68.3% de animales positivos respectivamente.

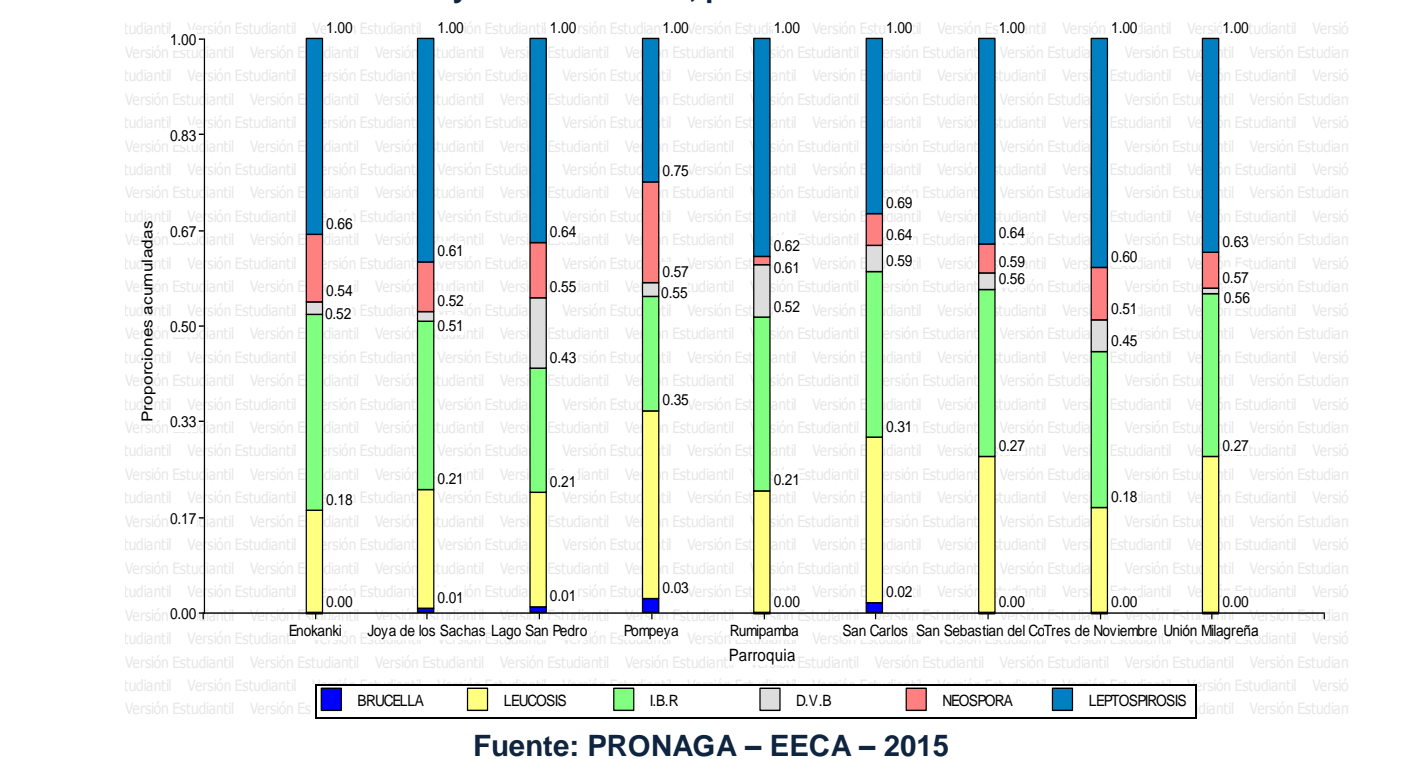

## **Gráfico 18. Presencia de enfermedades reproductivas en las parroquias del Cantón Joya de los Sachas, provincia de Orellana**

En el gráfico 18 se muestra la distribución de las enfermedades identificadas en cada parroquia. Se identifica a Leptospirosis, IBR y Leucosis como las más prevalentes en todas las parroquias. En el cuadro 9 muestra los detalles de las tres parroquias con mayor número de animales enfermos: Enokanki (77), Joya de los Sachas (54) y Tres de noviembre (48)

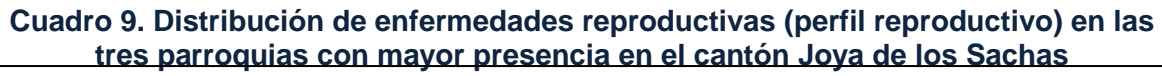

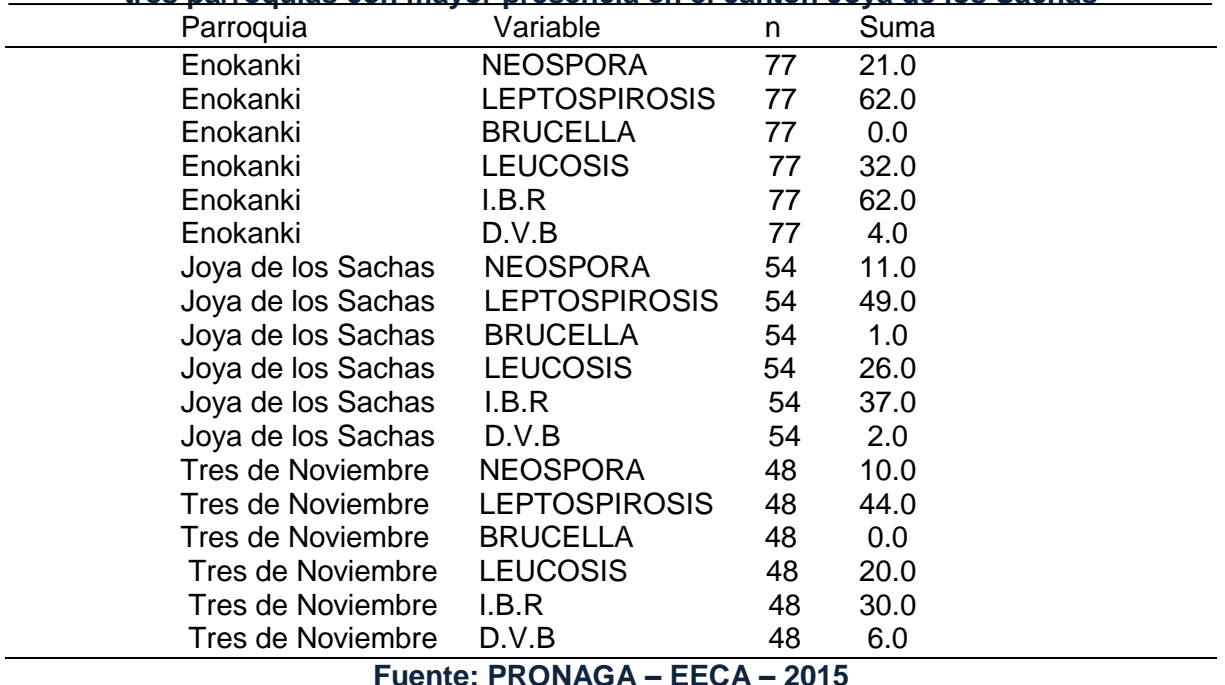

Para el análisis estadístico por edad (grupo etario) se dividió los animales en cinco categorías: 1 a 3 años, 4 años, 5 años, 6 años y de 7 a 14 años.

No se encontró diferencia significativa entre los grupos etarios referentes a Leucosis, Leptospirosis, Neosporosis, DVB mi brucelosis, lo que indica que estas enfermedades tienen una distribución homogénea entre las diferentes edades. A diferencia de leptospirosis, la misma que presenta una diferencia significativa, siendo la edad comprendida entre los 7 a 14 años la de mayor presencia de este padecimiento.

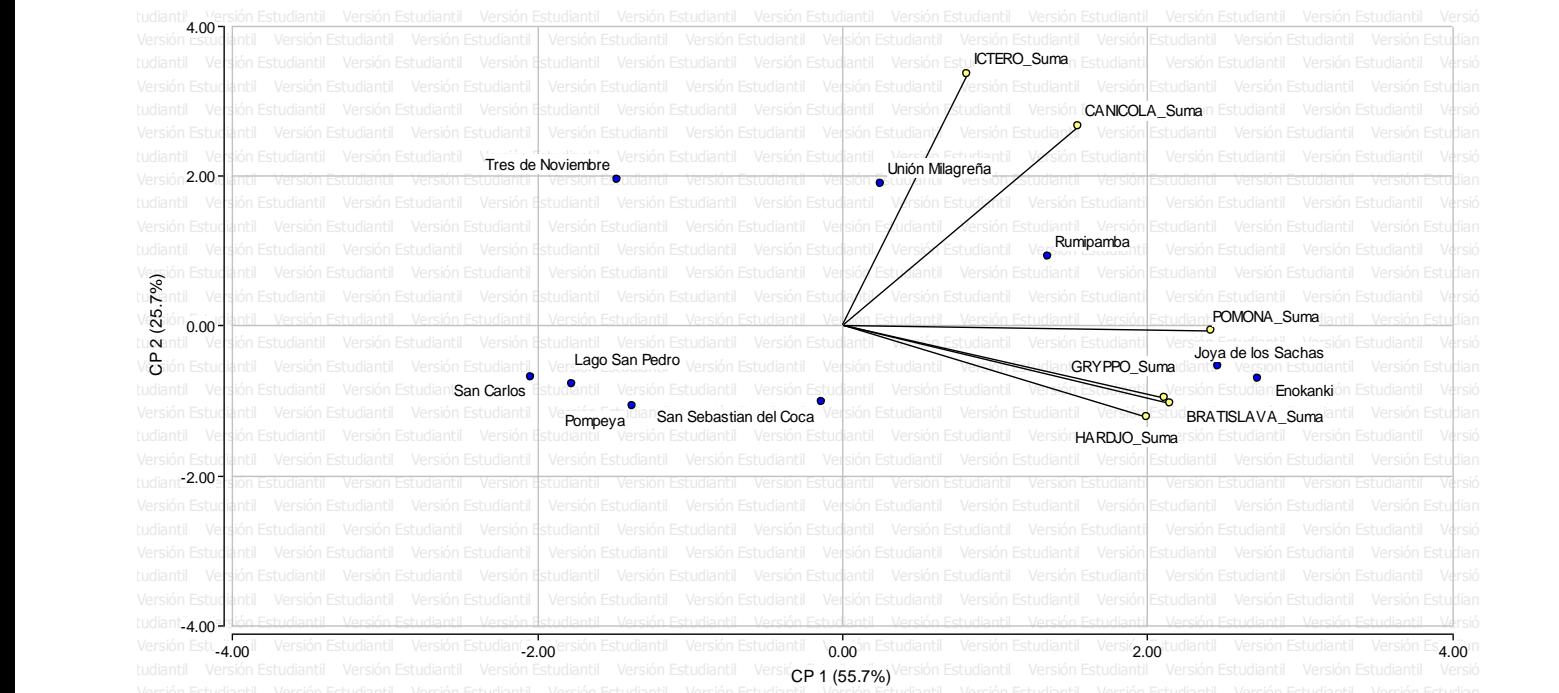

Versión Estudiantil Versión Estudiantil Versión Estudiantil Versión Estudiantil Versión Estudiantil Versión Estudiantil Versión Estudiantil Versión Estudiantil Versión Estudiantil Versión Estudiantil Versión Estudiantil **Gráfico 19. Distribución de los subtipos de leptospirosis presentes en las fincas muestreadas**

#### **Fuente: PRONAGA – EECA (2015)**

Se identificaron seis subtipos de leptospirosis presentes en el 89.4% de las fincas muestreadas en el cantón. A pesar de que esta enfermedad se encuentra distribuida de manera relativamente homogénea, las parroquias Enokanki, Joya de los Sachas y Rumipamba son las localidades con mayor presencia de animales positivos, nombrando a Pomona, Bratislava, Gryppo y Hardjo como los subtipos mas prevalentes. Ver gráfico 19.

## **6. Conclusiones**

La falta de conocimiento sobre las enfermedades reproductivas, su presentación y control, ha permitido que estas se diseminen entre los predios de las distintas parroquias del cantón.

La presencia de animales portadores de la enfermedad en estado latente es sin duda alguna uno de los factores que han permitido la permanencia de las distintas patologías en la zona de estudio, lo que a largo plazo significará una diseminación mayor debido a la falta de actividades de manejo y control específico de las enfermedades diagnosticadas.

Leptospirosis, IBR y Leucosis representan las enfermedades con mayor presencia entre las fincas muestreadas.

Las parroquias de Enokanki, La Joya de los Sachas y Tres de noviembre, son las localidades con mayor número de animales enfermos con al menos una de las enfermedades en estudio.

Es necesario realizar un análisis más profundo de los resultados obtenidos para lograr identificar los factores que influyen sobre la presencia y/o ausencia de las enfermedades reproductivas en los bovinos para lo cual es imperativo relacionar los datos provenientes de las encuestas epidemiológicas aplicadas a los productores

## **ACTIVIDADES COMPLEMENTARIAS**

# **Proyecto: "IMPLEMENTACIÓN INTERINSTITUCIONAL DE AGROFORESTERÍA SOSTENIBLE PARA LA AMAZONÍA ECUATORIANA: INVESTIGACIÓN Y CAPACITACIÓN APLICADA, ECUADOR", PROYECTO AFAM CATIE-INIAP.**

## **a) Actividades realizadas**

## **Cuadro 10. Actividades realizadas en el rubro ganadería**

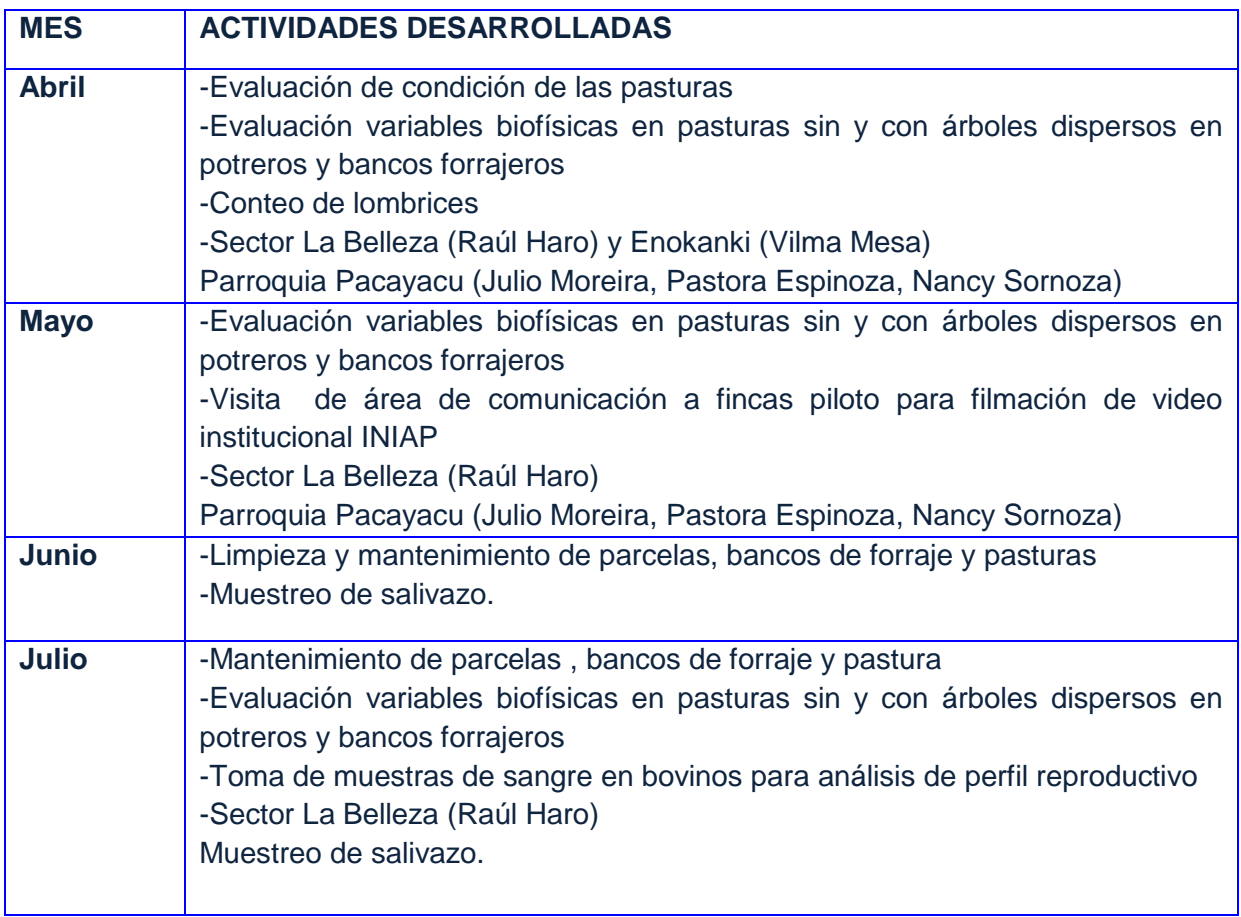

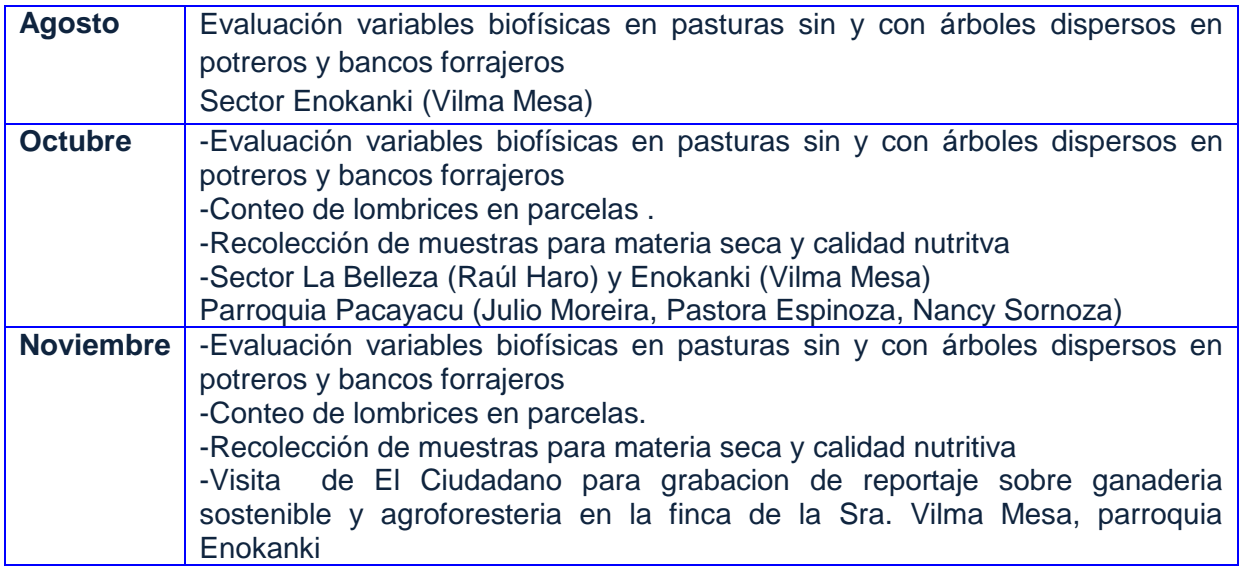

# **b) Fincas piloto**

Se han implementado 13 fincas pilotos con los rubros ganadería, café y cacao en las provincias de Orellana y Sucumbíos.

| N" | Propietario       | Parroquia                            | Comunidad                 | <b>Componentes</b>       | Temas                                             | Estado de<br>las parcelas |  |
|----|-------------------|--------------------------------------|---------------------------|--------------------------|---------------------------------------------------|---------------------------|--|
|    | Raúl Haro         | La Belleza                           | El Higueron               | Cacao                    | Cacao + gliricidia +<br>guaba                     | Instalada                 |  |
|    |                   |                                      |                           | Café                     | Café + flemingia +<br>guaba                       | Instalada                 |  |
| 1. |                   |                                      |                           | Ganaderia                | Mombaza + gliricidia<br>bancos forrajeros         | Instalada                 |  |
|    |                   |                                      |                           |                          | Sistema silvopastoril                             | Instalada                 |  |
|    | 2 Félix Romo      | Sevilla                              |                           | Cacao                    | Cacao + guaba +<br>Flemingia + MIP                | Instalada                 |  |
|    | 3 Ariolfo García  | Enokangui                            | Nueva<br><b>Jerusalem</b> | Cacao                    | Cacao + poró+<br>guaba<br>$+MIP$                  | Instalada                 |  |
|    |                   |                                      |                           | Ganadería                | <b>Pasturas</b>                                   | Por instalar              |  |
| 4  | Virginia Lalangui | Enokangui                            | Sultana del<br>oriente    | Cacao                    | Cacao + flemingia +<br>guaba                      | Instalada                 |  |
| 5  | Carla San Miguel  | Enokangui                            | Sultana del<br>oriente    | Cacao                    | Cacao + flemingia +<br>guaba                      | Instalada                 |  |
| 6  | Vilma Mesa        | Enokanqui<br>Eugnto: Libros de compo |                           | Ganadería<br>$C$ runo #1 | <b>Bancos forrajeros</b><br><b>Drovecto CATIC</b> | Instalada                 |  |

**Cuadro 11. Fincas piloto implementadas Grupo #1, Proyecto CATIE**

**Fuente: Libros de campo – Grupo #1 – Proyecto CATIE**

|   | N°                          | Propietario                            | Parroquia           | Comunidad         | Componentes<br>(Cacao, café,<br>ganadería) | <b>Temas</b><br>(EJEMPLO:<br>Cacao+gliricidia+<br>guaba, etc) | Estado de las<br>parcelas       |  |
|---|-----------------------------|----------------------------------------|---------------------|-------------------|--------------------------------------------|---------------------------------------------------------------|---------------------------------|--|
| ł |                             | Pastora<br>Espinoza                    | Pacayacu            | <b>Bellavista</b> | cacao                                      | Cacao+flemigia+<br>especies<br>forestales                     | establecida                     |  |
|   |                             |                                        |                     |                   | ganadería                                  | Pasto+gliricidia establecida                                  |                                 |  |
|   | 2                           | Segundo<br>Toapanta                    | Pacayacu            | Bellavista        | cacao                                      | Cacao+flemigia+esp Establecida y en<br>ecies forestales       | desarrollo                      |  |
|   |                             | 3 Julio Moreira                        | Pacayacu            | Chiritza          | cacao                                      | Cacao +chuncho                                                | Establecidas y en<br>Desarrollo |  |
|   |                             |                                        |                     |                   | café                                       | Café+ guabas                                                  | Establecidas y en<br>desarrollo |  |
|   |                             |                                        |                     |                   | eanadería                                  | Banco forrajero                                               | Establecida y en                |  |
|   |                             | 4 Nancy Sornoza Pacayacu               |                     | 6 de Enero        | cacao                                      | Cacao + frutales                                              | Establecidas y en<br>Desarrollo |  |
|   |                             |                                        |                     |                   | ganadería                                  | Banco forrajero<br>Pasto+ cercas vivas                        | Establecida y en<br>desarrollo  |  |
|   |                             | 5 Gregorio Torres Pacayacu San Vicente |                     |                   | café                                       | Café+femingia+<br>especies<br>forestales                      | Establecida y<br>en desarrollo  |  |
|   |                             |                                        |                     |                   | pasto                                      | Pasto+cercas<br>vivas                                         | establecidas                    |  |
|   |                             | Damacio<br>Quendi                      | Pacayacu San Rafael |                   | cacao                                      | Cacao+flemingia+es<br>pecies forestales                       | Establecidas y<br>en desarrollo |  |
|   |                             |                                        |                     |                   | café                                       | Cacao+flemingia+es Establecidas y<br>pecies forestales        | en desarrollo                   |  |
|   |                             |                                        |                     |                   | pasto                                      | Pasto +leguminosa                                             | Establecidas v<br>en desarrollo |  |
|   | 7 Patricia Guevara Pacayacu |                                        | Cristóbal<br>Colon  | Café              | Café+especies<br>forestales+guabas         | Establecidas y<br>en desarrollo                               |                                 |  |
|   |                             |                                        |                     | cacao             | cacao+especies<br>forestales+guabas        | Establecidas y<br>en desarrollo                               |                                 |  |

**Imagen 3. Fincas piloto implementadas Grupo #4, Proyecto CATIE**

**Fuente: Libros de campo – Grupo #4 – Proyecto CATIE**

## **c) Evaluación de parcelas de investigación**

Se han realizado las siguientes evaluaciones en las parcelas:

- a. *Producción pasturas:* Kg/MS/Ha/año: frecuencia después del periodo de descanso de la pastura, 10 marcos de 50 cm X 50 cm, se corta el material a 10 cm. Del suelo en pastos rastreros y a 25 cm en pastos macolladores, se pesa en fresco y se sacan 5 submuestras de 0,5 Kg cada una para determinar peso seco.
- b. *Condición de la pastura:* Una vez al año en el periodo de mayor lluvia con la metodología impartida en los talleres CATIE
- c. *Producción pastos de corte*: Se determina la producción de forraje cada vez que se corta el pasto, se saca 6 segmentos de 3 metros donde cada segmento está compuesto de tres surcos vecinos seleccionados, los segmentos deben ser seleccionados al azar, se debe marcar la primera vez para que siempre se cosechen los mismos y debe recibir el mismo manejo que el resto de plantas forrajeras
- d. *Fertilidad del suelo (MO)*: Una muestra inicial y luego cada dos años, siguiendo el protocolo de muestreo de suelos del laboratorio del INIAP EECA.
- e. *Lombrices*:2 veces al año, una en época seca y otra en la época lluviosa, muestrear 4 puntos de 50 cm. X 50 cm. X10 cm, contar el número de lombrices presentes en la parcela

# **OTRAS ACTIVIDADES**

Granja Experimental Domono:

- a) Seguimiento de los hatos de ganado bovino Brown Swiss y Charolais
- b) Chequeos ginecológicos para determinación de estado reproductivo y confirmación de preñez.
- c) Intervención quirúrgica de torete (desviación de pene) como toro celador
- d) Seguimiento y auditoria del proceso de ordeño
- e) Tratamiento de casos específicos de mastitis y otras patologías en vacas
- f) Chequeo general del estado del hato bovino para selección de posibles descartes
- g) Se ha participado como miembro de comités técnicos y de fijación de precios para venta de semovientes

Granja Experimental Palora:

a) Seguimiento a los procesos de investigación en los ensayos establecidos

Estación Experimental Central Amazonía

- a) Se realizan actividades de manejo sanitario y reproductivo de los semovientes bovinos de la EECA
- b) Se realiza informes y planificaciones semanales de actividades.
- c) Reuniones técnicas de planificación interinstitucional entre Dirección, Programas /Departamentos de la EECA y MAGAP ATPA.
- d) Participación en los 4 talleres bimensuales del proyecto AFAM INIAP CATIE
- e) Se elabora protocolo para ensayo de ganadería a largo plazo.

Eventos de capacitación y difusión

- a) Pasantías técnicas en el Centro Internacional de Agricultura Tropical CIAT.
- b) Se asistió y participó en la Feria de Oferta Tecnológica INIAP 2015 desarrollada en la Estación Experimental Santo Domingo.
- c) Capacitación a grupos de técnicos de la Agenda de Transformación Productiva para Amazonía APTA en la ciudad de Macas, Puyo y Sacha.
- d) Participación en el diplomado "Implementación de Sistemas Agroforestales Sostenibles en la Amazonia Ecuatoriana: Metodologías de Investigación e Implementación Agroforestal I".
- e) Participación en el congreso de producción animal especializado en bovinos organizado por la Universidad de Cuenca.
- f) Participación en el curso CAPFITOGEN organizado por el DENAREF, dictado en la Estación Experimental Central de la Amazonía.

## **9. RECOMENDACIONES:**

- Ser más eficientes con los procesos administrativos (adquisiciones de materiales de

laboratorio).

Respetar las planificaciones de cada programa y departamento con la finalidad de poder cumplir las metas planificadas en el año.

# **10. BIBLIOGRAFÍA**

- Libros de campo del Programa de Ganadería, 2015.
- Protocolos de investigación, 2014.
- Paucar, S. (2008). Prevalencia de fasciolosis y paramphistomosis en el ganado lechero de tres distritos de la provincia de Oxapampa, Pasco. Universidad Nacional Mayor de San Marcos Facultad de Medicina Veterinaria E. A. P. de Medicina Veterinaria. Lima, Perú. Pp. 22-34
- Rivera, H. y col. (2004). Prevalencia de enfermedades de impacto reproductivo en bovinos de la Estación Experimental de Trópico del Centro de Investigaciones IVITA. Revista de investigaciones veterinarias del Perú. Universidad Nacional Mayor de San Marcos. Disponible en: [http://www.scielo.org.pe/scielo.php?pid=S1609-](http://www.scielo.org.pe/scielo.php?pid=S1609-91172004000200005&script=sci_arttext) [91172004000200005&script=sci\\_arttext](http://www.scielo.org.pe/scielo.php?pid=S1609-91172004000200005&script=sci_arttext)
- ESPAC INEC 2011.Encuesta de Superficie y Producción Agropecuaria disponible en:<http://www.inec.gob.ec/estadisticas>
- Edifarm, 2006. Vademécum Veternario, Federación de veternarios del Ecuador. Décima edición. Quito – Ecuador.

## **11. ANEXOS**

Talleres de capacitación en parroquia La Belleza Evaluación de lombrices en fincas piloto

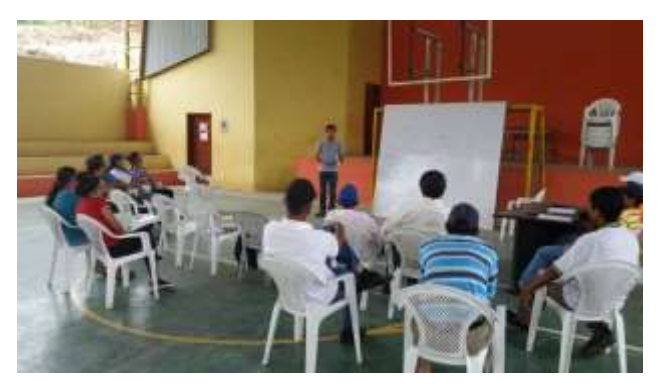

Lombrices en parcelas de bancos forrajeros Muestreo de salivazo en fincas piloto

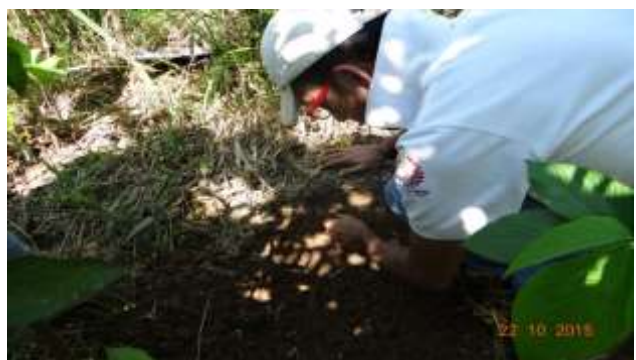

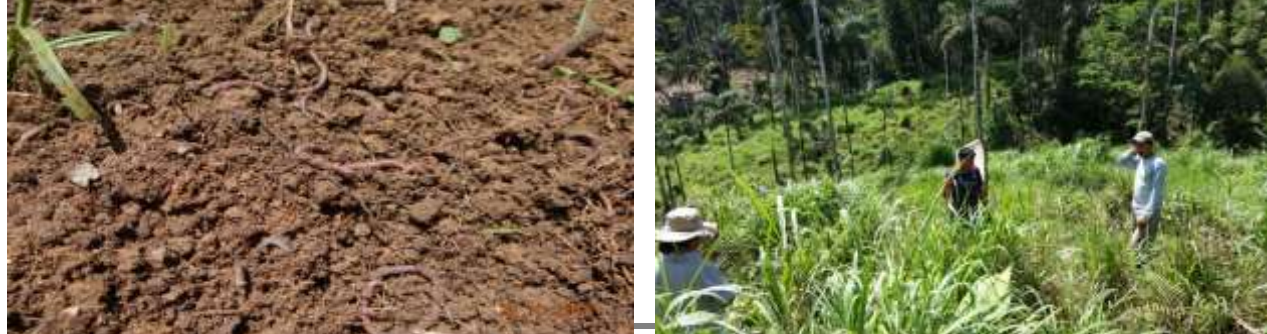

**24 Estación Experimental Central Amazónica** 

Equipo de laboratorio, proyecto de sanidad animal Toma de muestras de sangre, sanidad animal

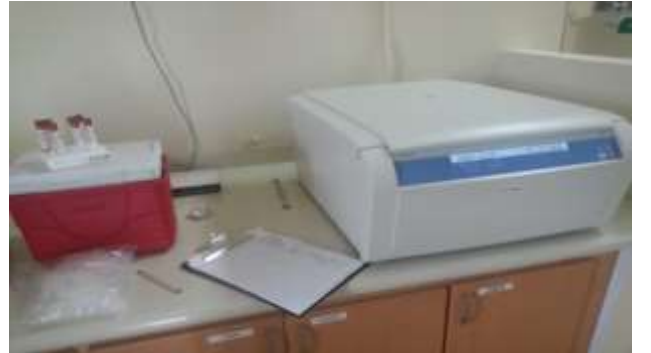

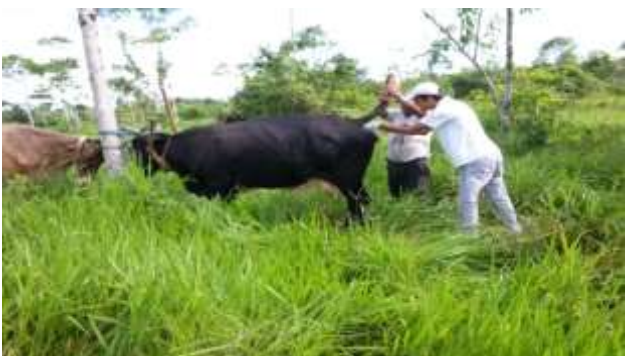

Manejo de hato bovino de la EECA Levantamiento de datos en fincas muestreadas

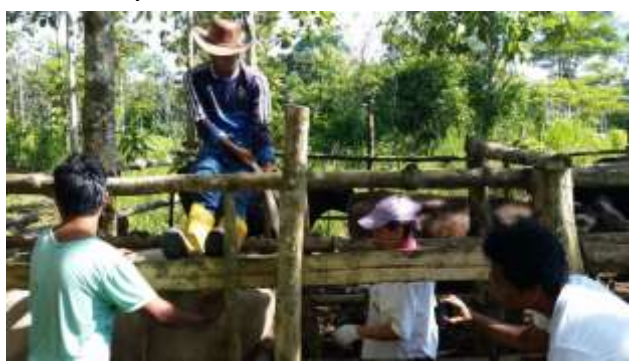

Seguimiento de fincas piloto con pasantes Manejo de fincas con cerca eléctrica

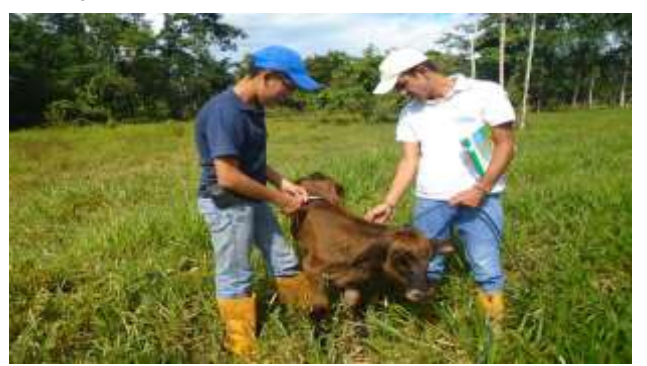

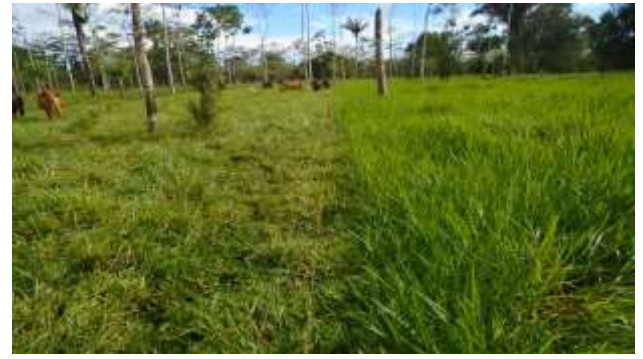

Participación en el stand de Ganadería en la Feria de Oferta Tecnológica INIAP 2015 – E.E. Sto. Domingo

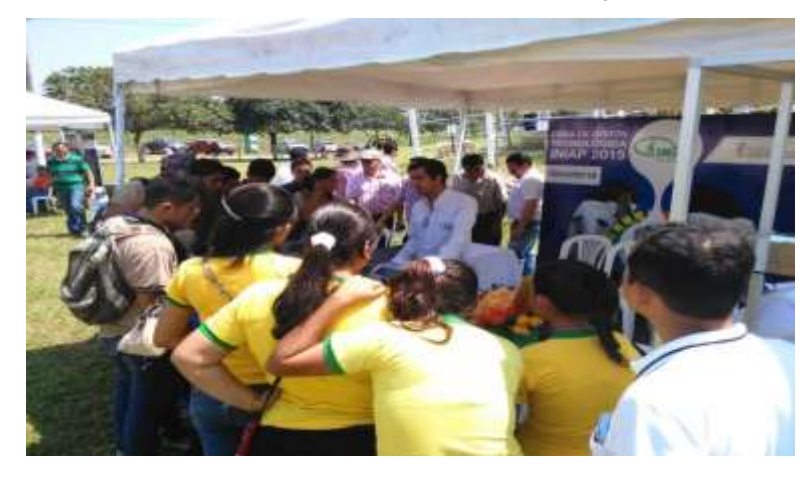

# Evaluación del rendimiento de forraje de los banco forrajero en finca pilotos de la parroquia Pacayacu

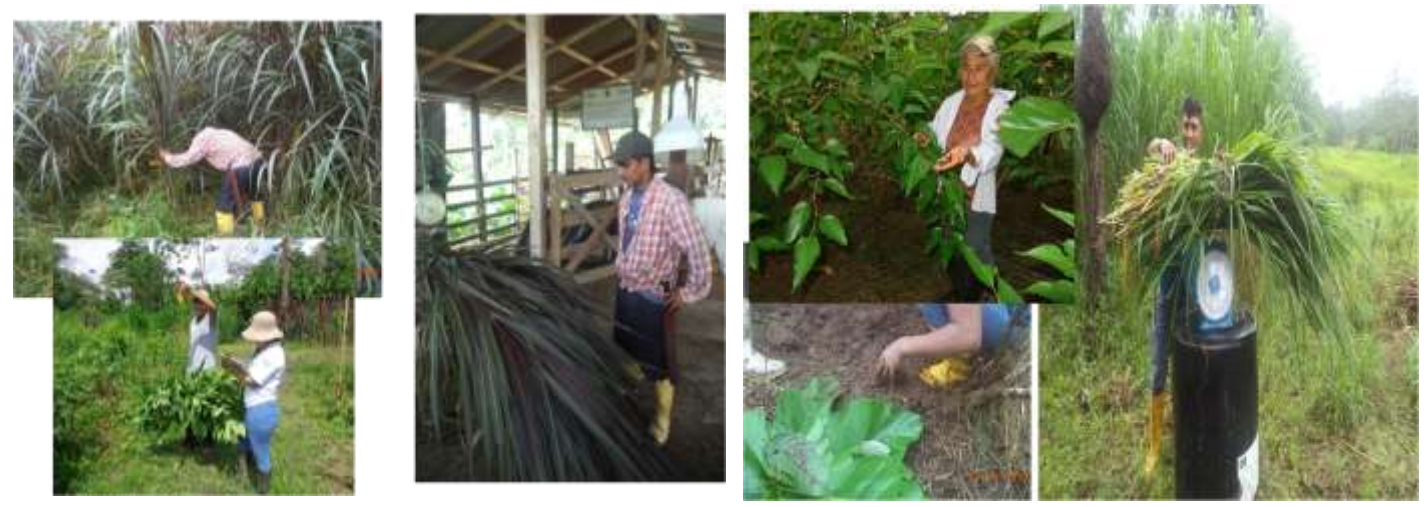

Evaluación de indicadores biológicos del suelo en época de máxima y mínima

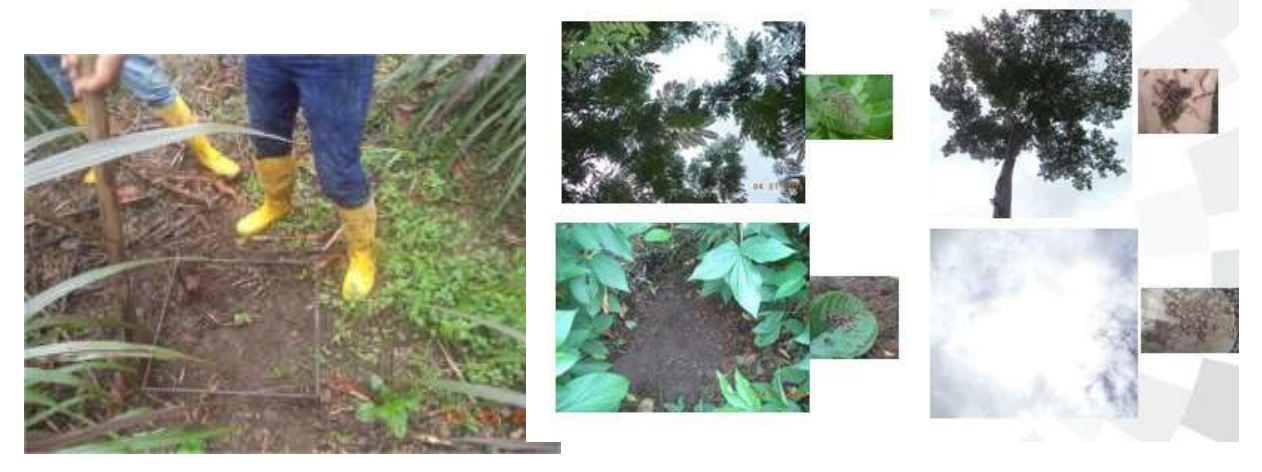

Ensayo de alternativas silvopastoriles en la Granja Experimental Palora

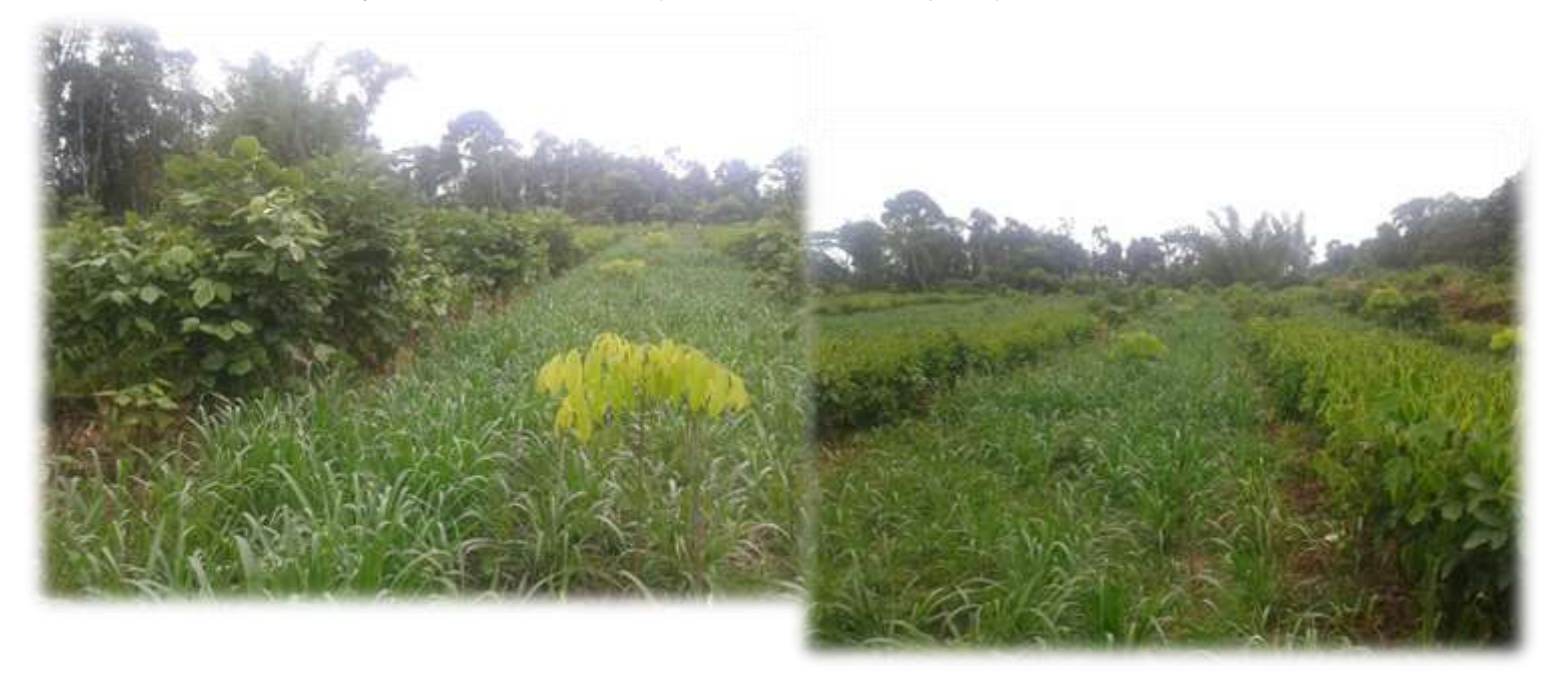